# Б1.В.ДВ.2.2

Министерство образования и науки Российской Федерации

Федеральное государственное бюджетное образовательное учреждение

**TUSUR** энального образования

UNIVERSITY HUBEPCUTET CUCTEM YIIPABJIEHUS **И РАДИОЭЛЕКТРОНИКІ** 

Документ подписан электронной подписью Сертификат: 1c6cfa0a-52a6-4f49-aef0-5584d3fd4820 Владелец: Троян Павел Ефимович Действителен: с 19.01.2016 по 16.09.2019

**УТВЕРЖДАЮ** Проректор по учебной работе П. Е. Троян  $4^{n}$  $03$ 2016 г.

### РАБОЧАЯ ПРОГРАММА УЧЕБНОЙ ДИСЦИПЛИНЫ

#### САПР ЭЛЕКТРОННЫХ СХЕМ

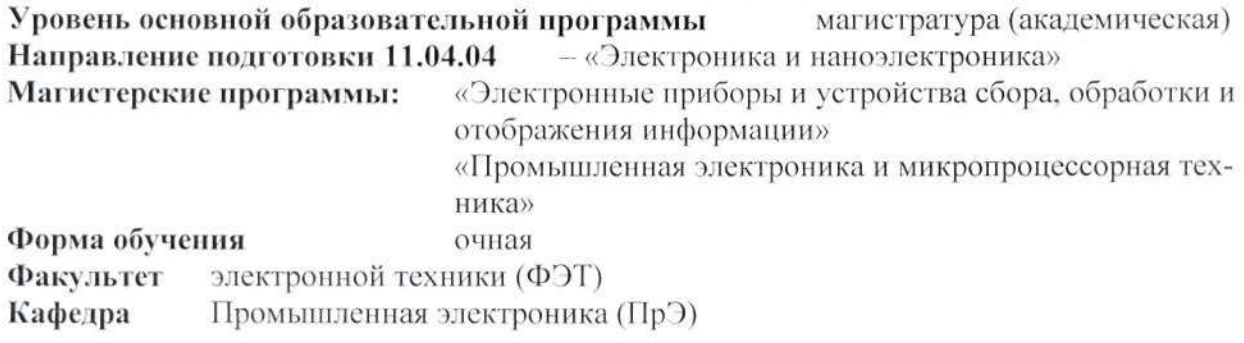

Kype 2 Семестр 3

#### Учебный план набора 2015 года и последующих лет

Распределение рабочего времени:

**UTYLYP** 

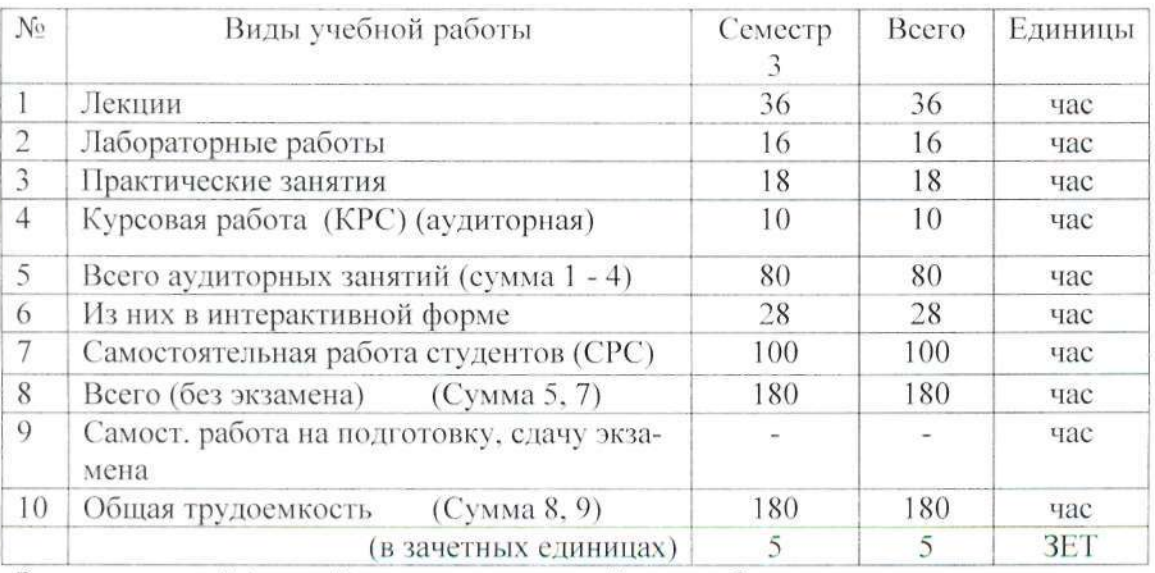

Зачет с оценкой (третий) семестр, курсовой проект 3 семестр

Томск 2016

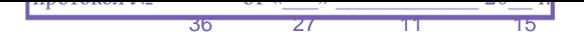

### Лист согласований

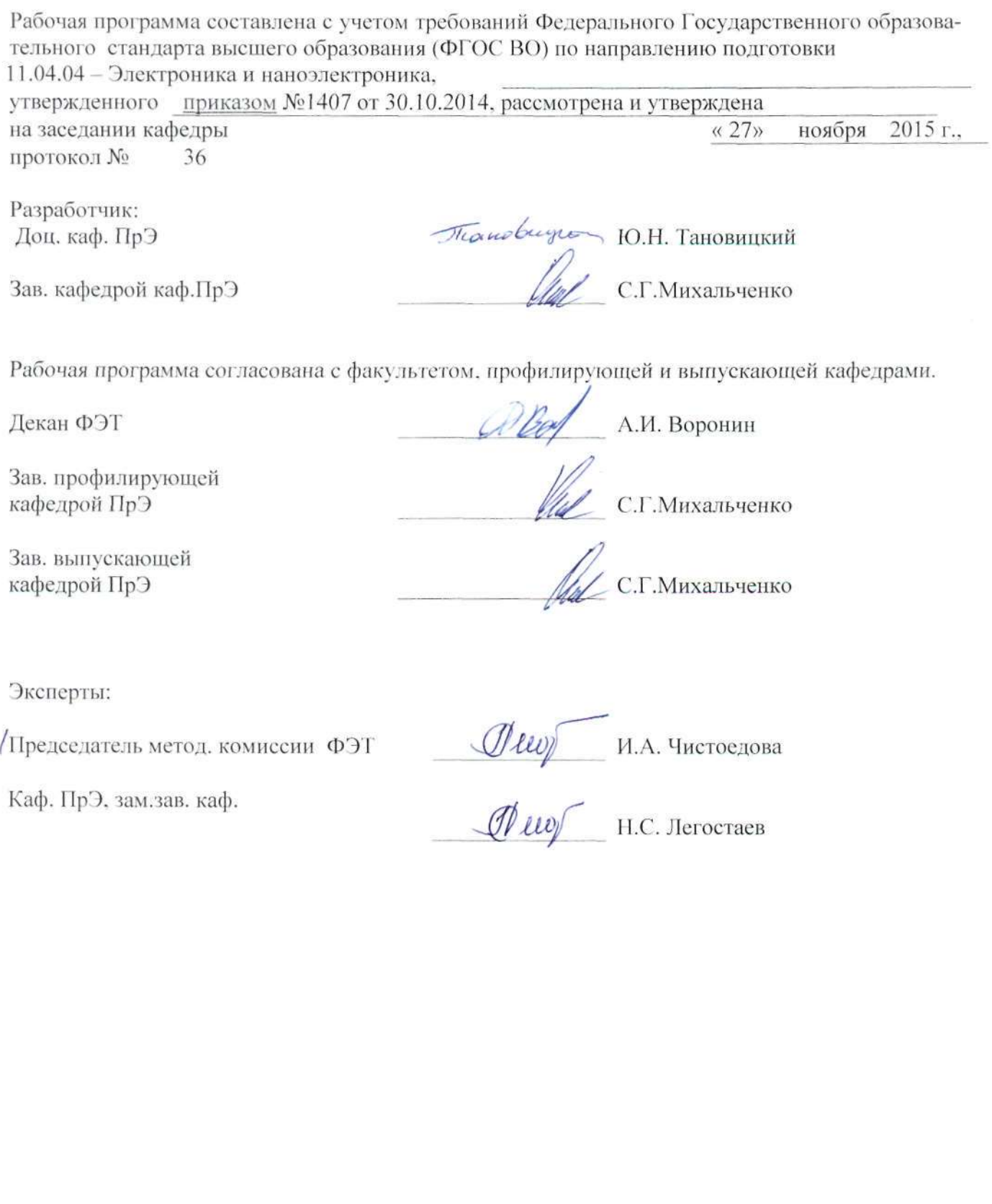

**1. Цели и задачи дисциплины:** формирование у студентов представлений о процессах проектирования и связи проектирования с математическим моделированием, ознакомление с возможностями автоматизации проектирования объектов электронной техники. Одновременно, на основе, проводимых на кафедре исследований, в курсе делается акцент на проблемные моменты проектирования, такие как устойчивость, хаос, с разрешением которых связано с качество проектируемых объектов.

**2. Место дисциплины в структуре ООП:** Дисциплина «Системы автоматизированного проектирования электронных схем» относится **к вариационной части обязательных дисциплин по выбору** направления подготовки 11.04.04 «Электроника и наноэлектроника». Для освоения дисциплины необходимы знания предшествующих дисциплин: «Методы математического моделирования», «Компьютерные технологии в научных исследованиях», «Патентование научно-технических разработок». Полученные в ходе освоения данной дисциплины знания используются в последующих дисциплинах: «Научноисследовательская работа в семестре», «Преддипломная практика».

#### **3. Требования к результатам освоения дисциплины:**

Процесс изучения дисциплины направлен на формирование следующих компетенций:

ОПК-3 (способность демонстрировать навыки работы в коллективе, порождать новые идеи);

ОПК-4 (способность самостоятельно приобретать и использовать в практической деятельности новые знания и умения в своей предметной области);

ПК-2 (способность разрабатывать эффективные алгоритмы решения сформулированных задач с использованием современных языков программирования и обеспечивать их программную реализацию);

ПК-6 (способность анализировать состояние научно-технической проблемы путем подбора, изучения и анализа литературных и патентных источников);

ПСК-1 (способность самостоятельно разрабатывать модели исследуемых процессов, электронной компонентной базы, приборов и устройств электронной техники);

В результате изучения дисциплины студент должен:

З**нать**: роль и место математического моделирования при создании технических объектов, типовые модели жизненных циклов, названия и сущность основных этапов проектирования; методы представления, хранения и преобразования информации в системах автоматизированного проектирования электронных схем; постановку задачи исследования на устойчивость динамических моделей электронных схем и методы ее решения; причины, с которыми связана недетерминированная (хаотическая) динамика в электронных схемах; методы и способы повышения качества моделирования и качества технических решений для динамических систем на основе электронных схем.

**Уметь**: работать в средах автоматизированного моделирования и проектирования; создавать, модели электронных компонентов; выбирать лучшие методы моделирования сообразно целям; находить требуемые патентные документы; составлять документы на математические модели с использованием автоматизированных средств математического моделирования электронных схем.

**Владеть**: практическими навыками работы со средами PSPICE (OrCAD), ASIMEC; навыками работы библиотеками моделей электронных компонентов; навыками анализа технической сути создаваемых объектов техники; навыками составления математического описания объектов, достаточными для оформления результатов исследовательских работ.

### **4. Объем дисциплины и виды учебной работы**

Общая трудоемкость дисциплины составляет 5 зачетных единиц.

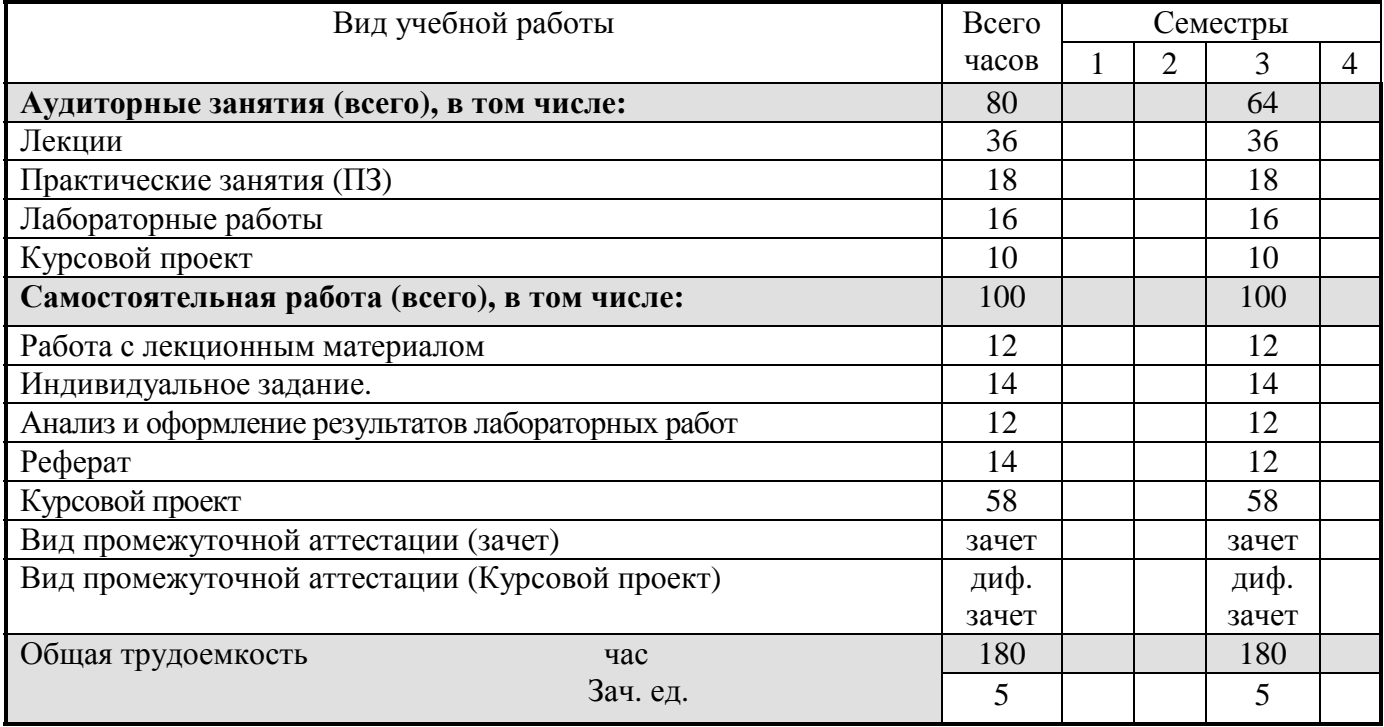

#### **5. Содержание дисциплины**

#### **5.1. Разделы дисциплины и виды занятий**

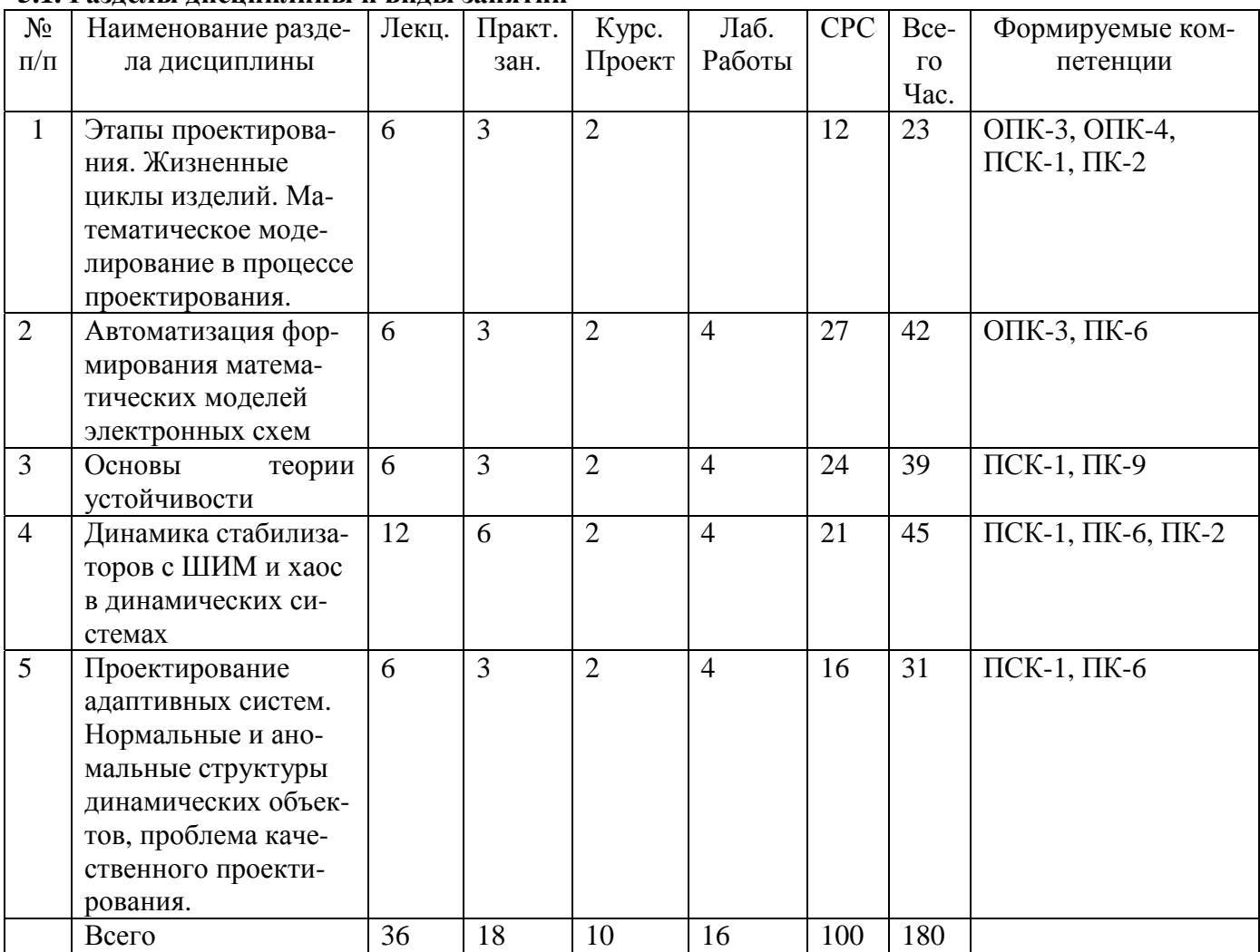

### 5.2. Содержание разделов дисциплины по лекциям

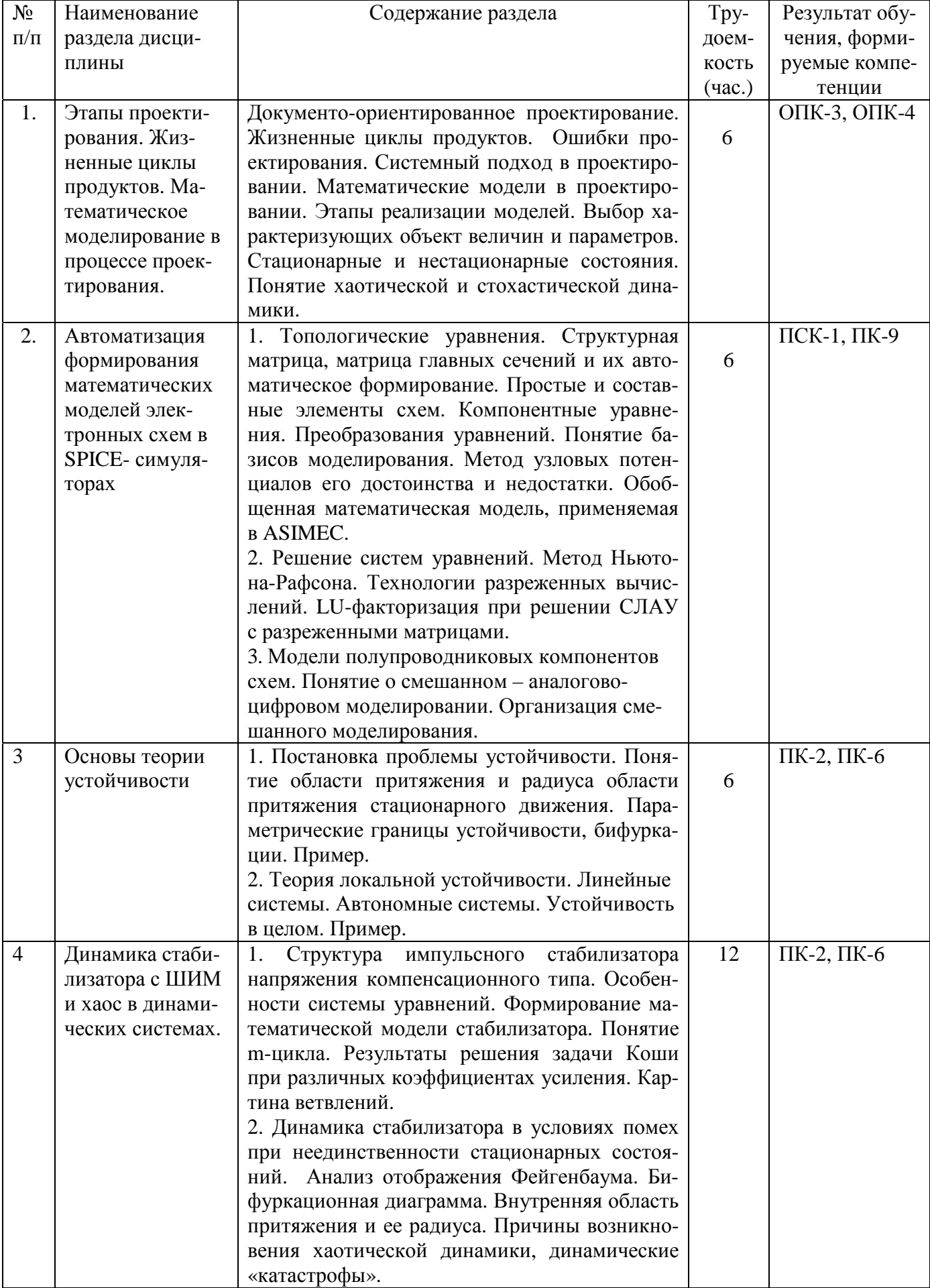

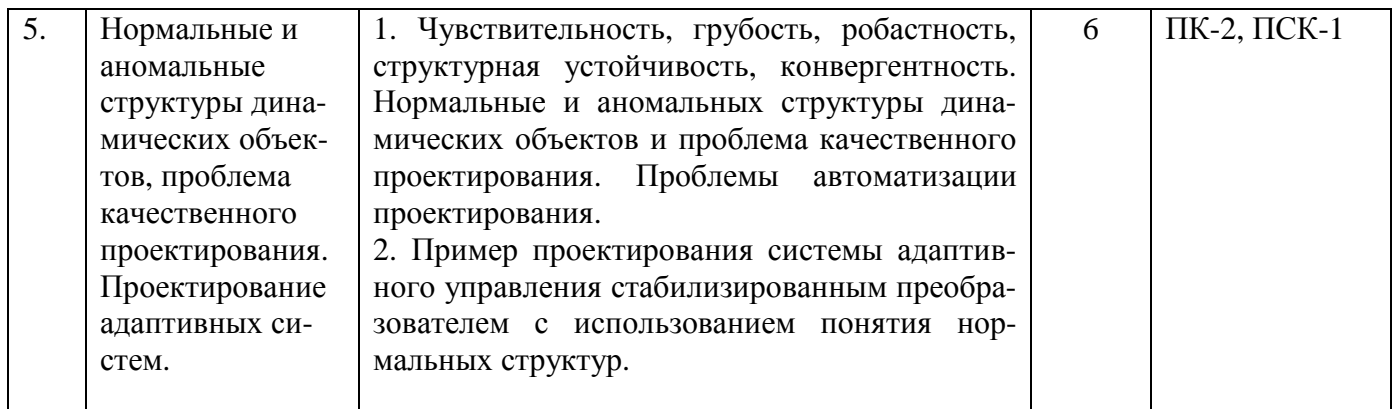

#### **5.3. Разделы дисциплины и междисциплинарные связи с обеспечивающими (предыдущими) и обеспечиваемыми (последующими) дисциплинами**

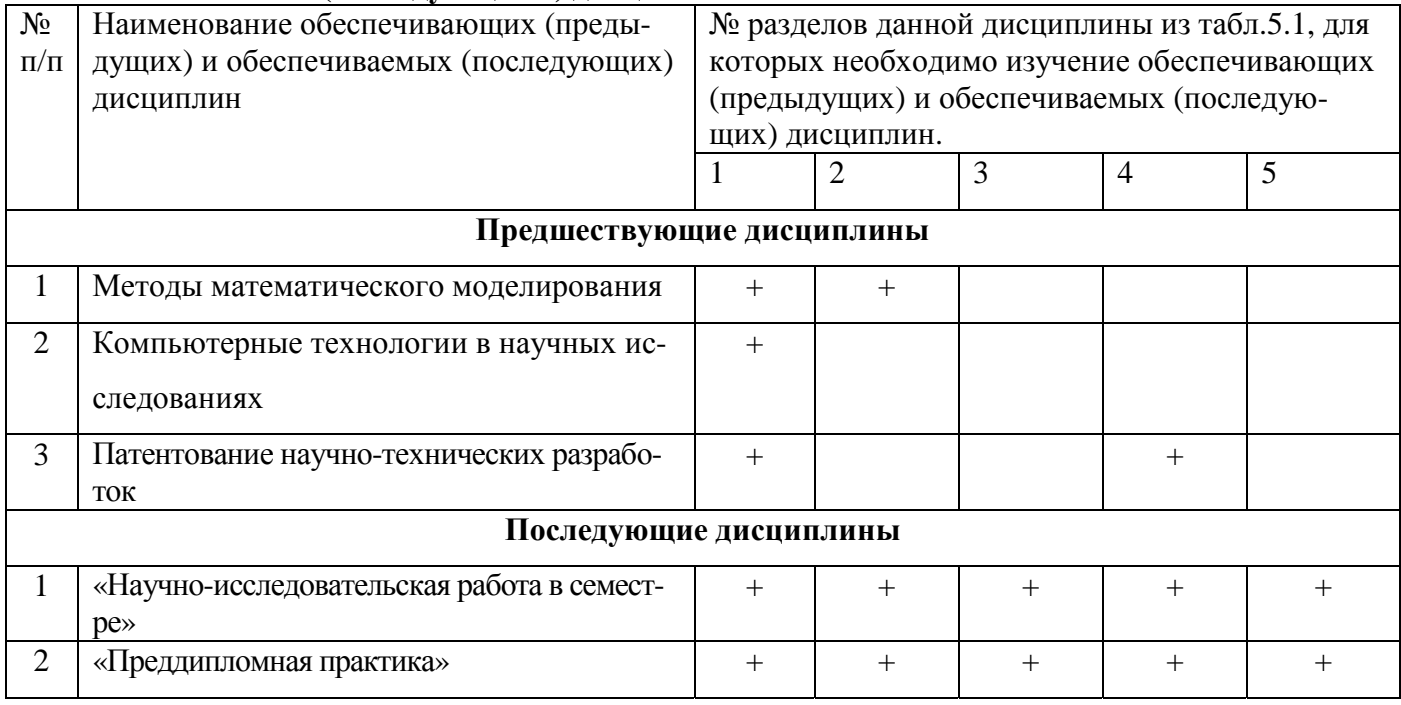

#### **5.4. Соответствие компетенций, формируемых при изучении дисциплины и видов занятий**

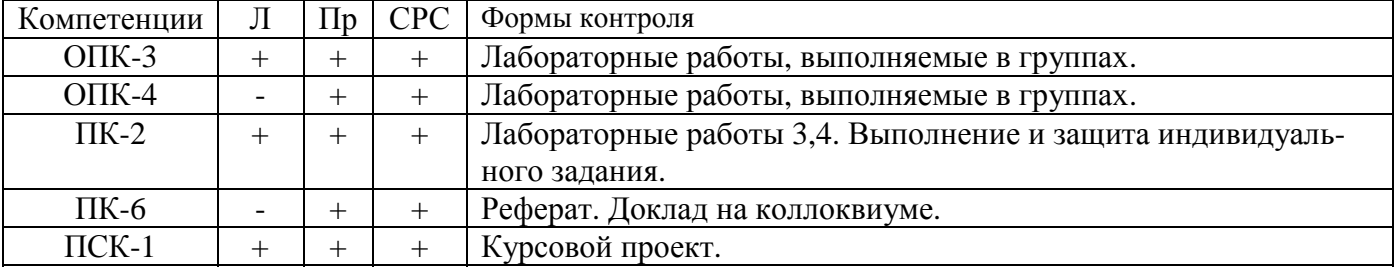

Л – лекция, Пр – практические занятия, СРС – самостоятельная работа студента

#### **6. Методы и формы организации обучения. Технологии интерактивного обучения при разных формах занятий в часах.**

Для успешного освоения дисциплины применяются различные образовательные технологии, которые обеспечивают достижение планируемых результатов обучения.

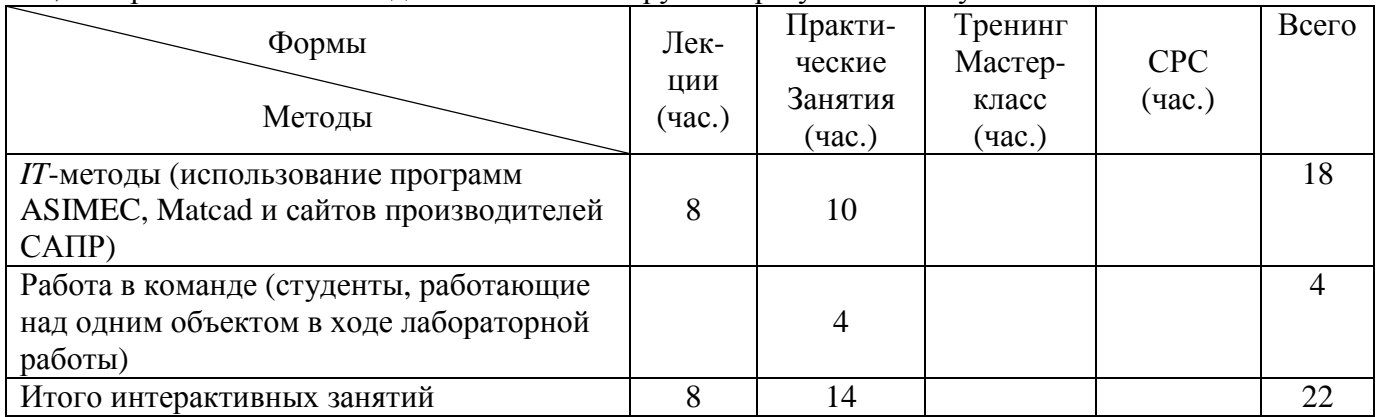

### **7. Лабораторный практикум (16 часов)**

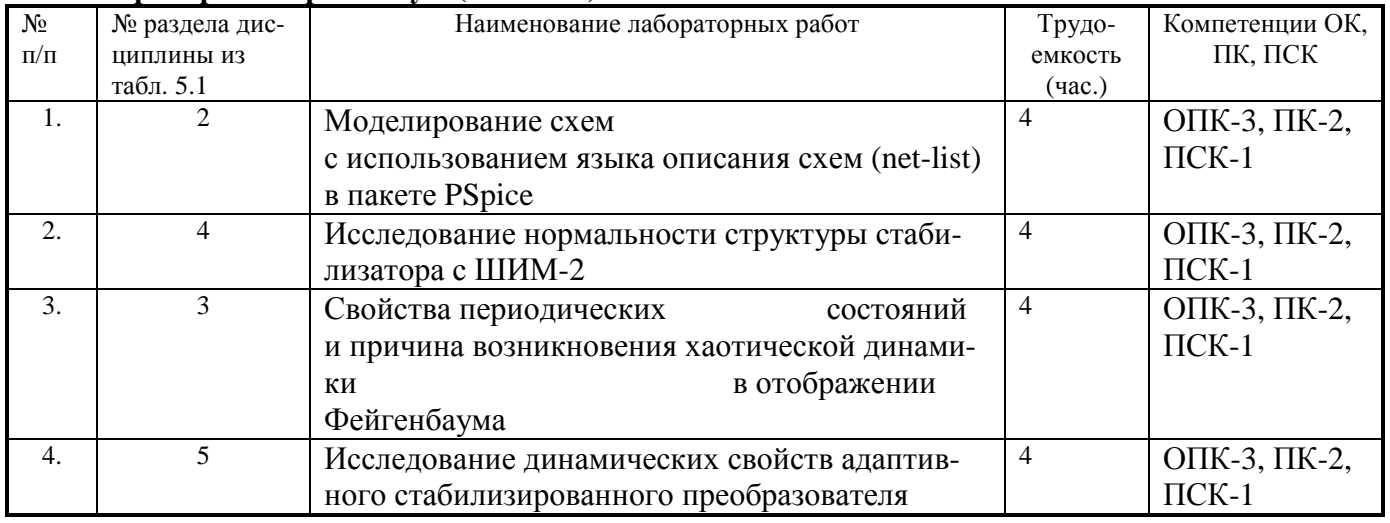

### **8. Практические занятия (18 часов)**

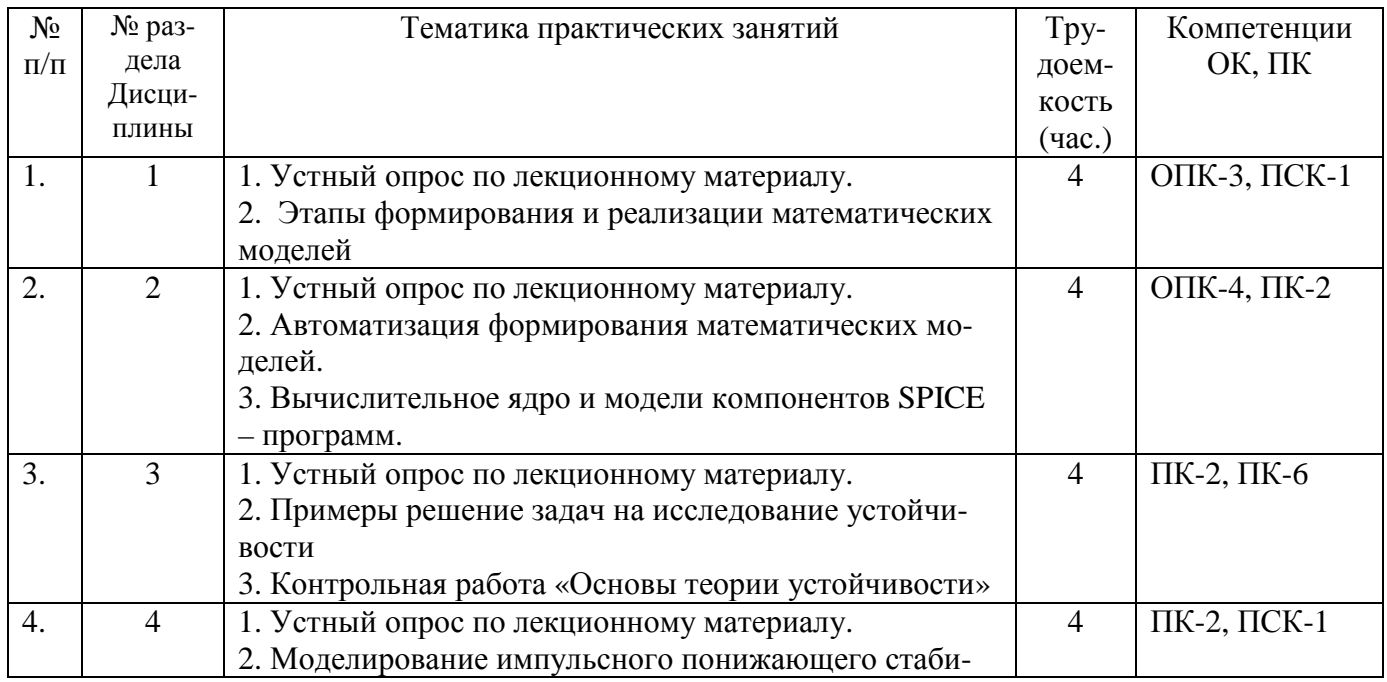

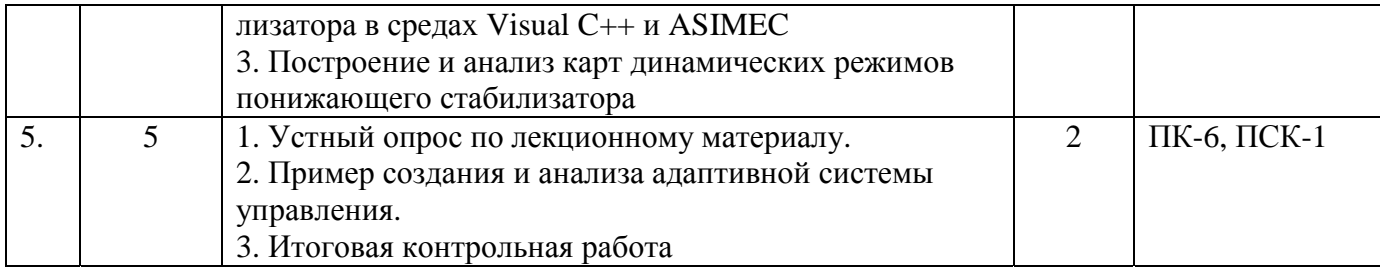

#### **9. Самостоятельная работа (100 часов)**

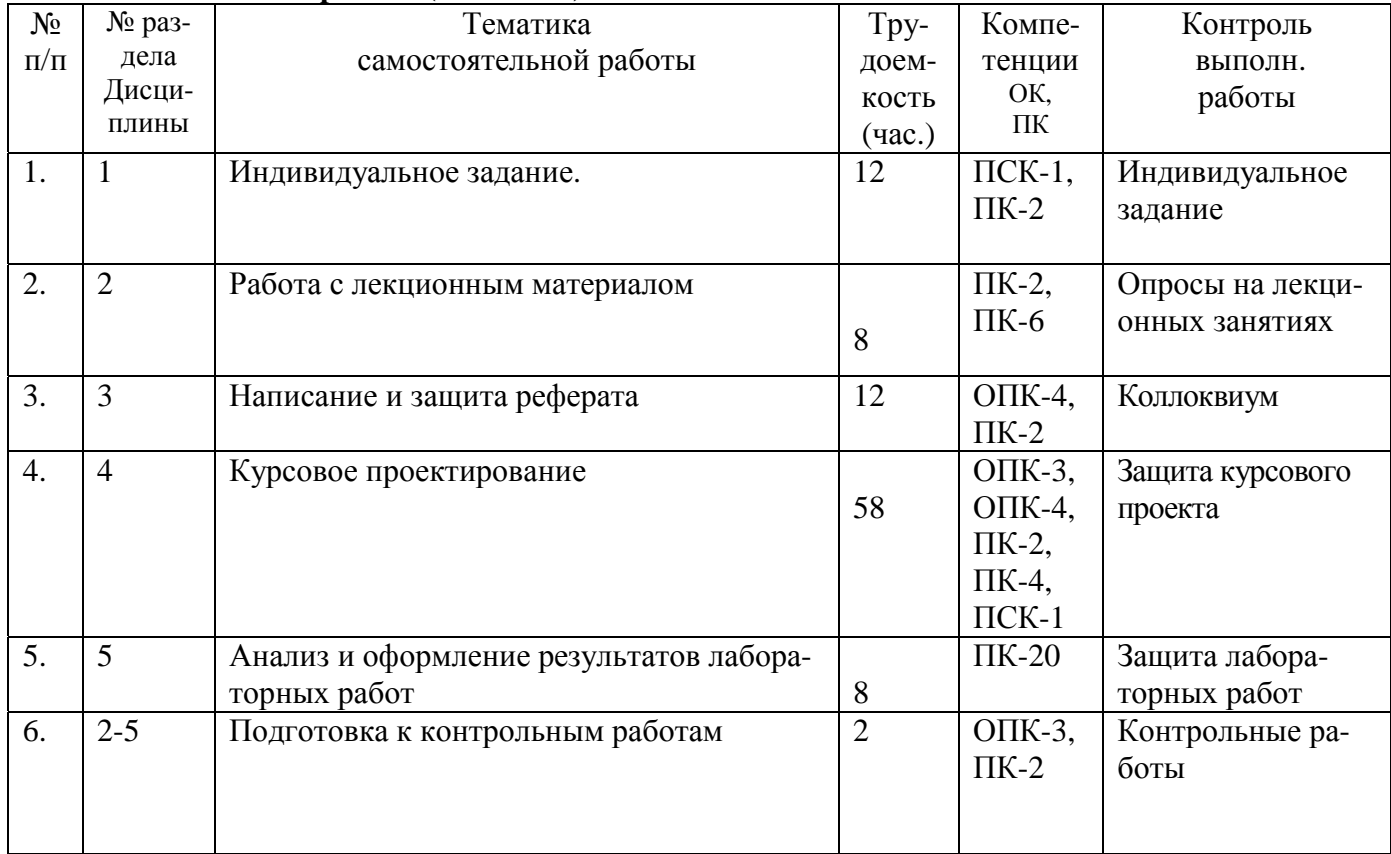

#### **10. Примерная тематика курсовых работ**

Список примерных тем для курсового проектирования

1. Разработка импульсного стабилизированного преобразователя напряжения заданного типа (повышающего, понижающего или инвертирующего).

- 2. Исследование особенности работы ячеек преобразователя на общую нагрузку.
- 3. Исследование установившихся режимов работы импульсного преобразователя.

4. Разработка корректора коэффициента мощности.

5. Анализ границ устойчивых режимов работы заданного устройства (преобразователя, корректора

коэффициента мощности, системы автоматического регулирования и т.п.).

6. Проектирование адаптивного регулятора заданного устройства.

7. Создание и реализация математической модели устройства в среде MathCad (MathLab).

**Компетенции:** ОПК-3, ОПК-4, ПСК-1, ПК-6,ПК-2

#### **11. Рейтинговая система для оценки успеваемости студентов**

Балльные оценки для элементов контроля.

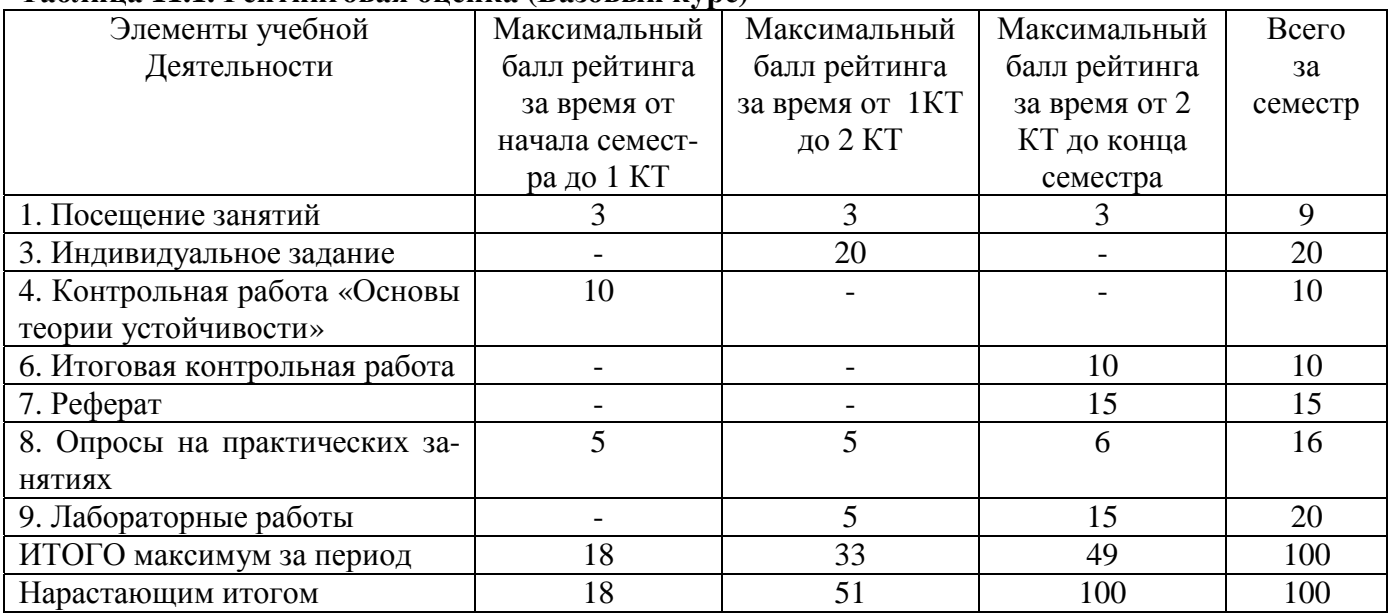

#### **Таблица 11.1. Рейтинговая оценка (Базовый курс)**

За несвоевременное выполнение индивидуального задания снимается 2 балла; за несвоевременное выполнение контрольных, самостоятельных работ снимается по 1 баллу соответственно.

#### **Таблица 11.2 Рейтинговая оценка (Курсовой проект)**

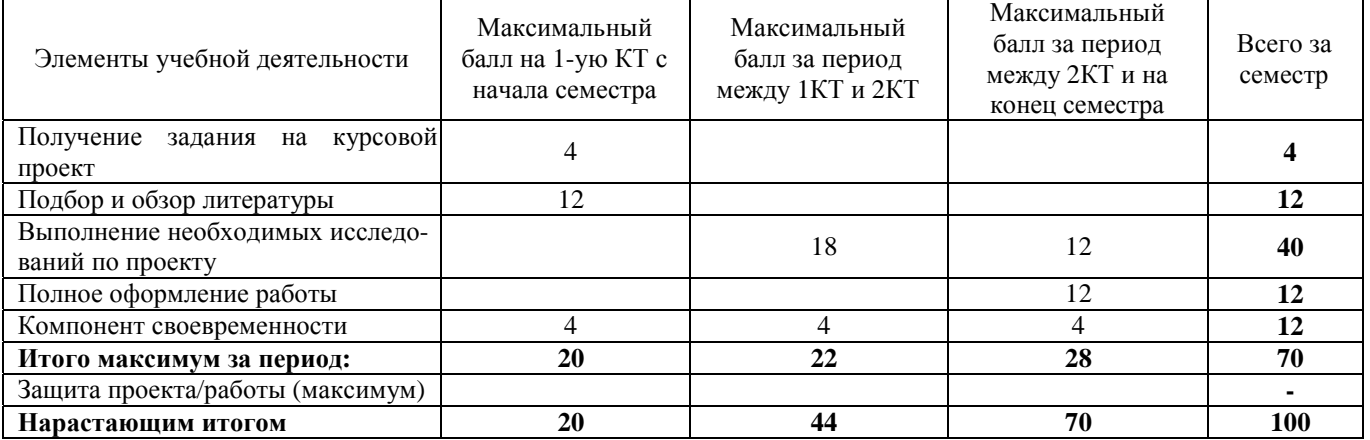

За несвоевременное выполнение индивидуального задания снимается 2 балла; за несвоевременное выполнение контрольных, самостоятельных работ снимается по 1 баллу соответственно.

#### **Таблица 11.3. Пересчет баллов в оценки за контрольные точки**

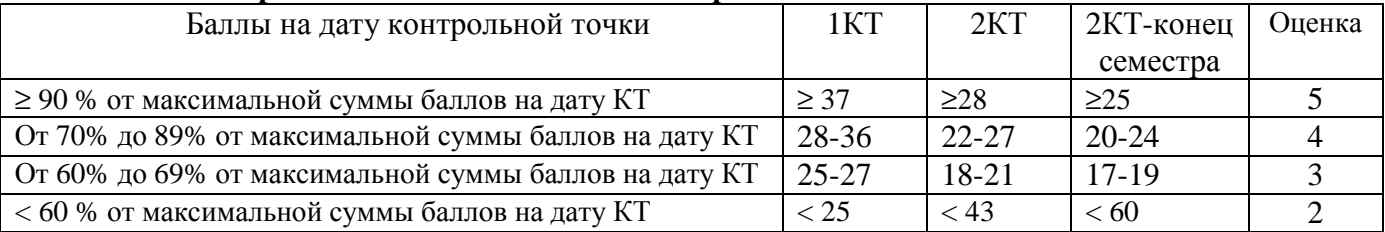

#### **Таблица 11.4. Пересчет суммы баллов в традиционную и международную оценку**

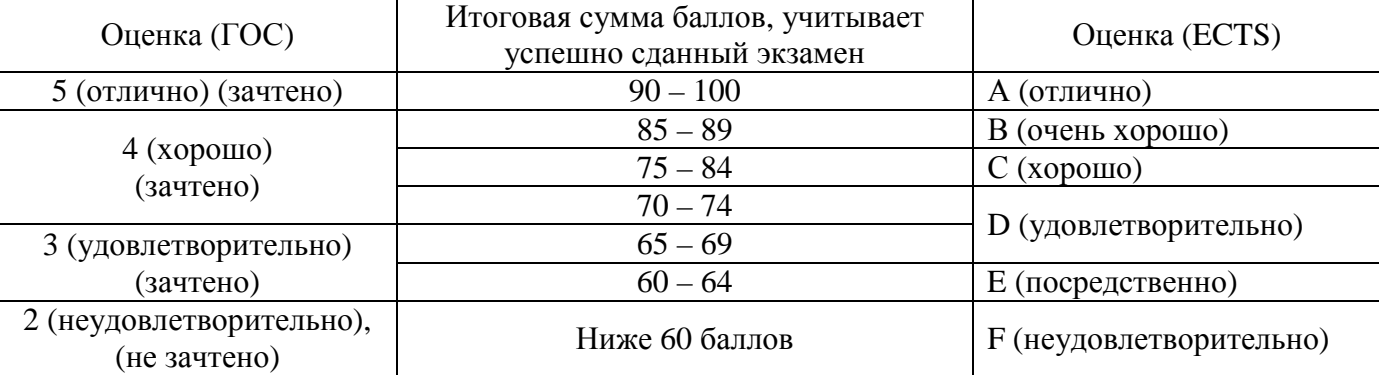

Согласована на портале № 7794

#### **12. Учебно-методическое и информационное обеспечение дисциплины:**

 **12.1** Основная литература

1. Муромцев Д.Ю. Тюрин И.В. Математическое обеспечение САПР. "Лань", 2014. – 464 с. http://e.lanbook.com/books/element.php?pl1\_id=42192

**12.2 Дополнительная литература** 

1. Баушев В.С. Математическое моделирование и автоматизация проектирования электронных схем. ТУСУР. 2012. - с. http://www.ie.tusur.ru/docs/bvs.zip (для организации практических занятий с. 31-35, стр. 52-59, стр. 74-77)

2. О классификации методов управления. Кобзев Г. А., Савин Д. А., Тановицкий Ю. Н. Доклады Томского государственного университета систем управления и радиоэлектроники. 2008. Т. 1(17). http://www.tusur.ru/ru/science/tusur\_reports\_magazine/full-text/

3. Алгоритм адаптивного управления стабилизированными преобразователями напряжения с широтно-импульсным регулированием. Тановицкий Ю.Н., Халиляев Т.Ф., Кобзев Г.А. Доклады Томского государственного университета систем управления и радиоэлектроники.  $\mathcal{N}_2(21)$  ч. 2. 2010 http://www.tusur.ru/ru/science/tusur\_reports\_magazine/full-text/

4. Ракитин, Валентин Иванович. Руководство по методам вычислений и приложения MATHCAD : Учебное пособие для вузов / В. И. Ракитин. - М. : Физматлит, 2005. – 263 (20 экз. в библ. ТУСУРа)

**12.3** Учебно-методические пособия и программное обеспечение

#### **Для обеспечения дисциплины используются следующие УМП**:\_\_\_\_\_\_\_\_\_\_\_\_\_\_

1. Тановицкий Ю.Н. Системы автоматизированного проектирования электронных схем: Руководство к выполнению лабораторных работ и организации самостоятельной работы для студентов специальности «Промышленная электроника». — Томск: Томский государственный университет систем управления и радиоэлектроники. 2011. — 45 с. http://www.ie.tusur.ru/docs/saprmp.zip (руководство к организации лабораторных работ стр. 7-35, для организации самостоятельной работы стр. 36-45)

2. Тановицкий Ю.Н. Системы автоматизированного проектирования электронных схем: Руководство к выполнению курсового проекта. — Томск: Томский государственный университет систем управления и радиоэлектроники, 2011. — 35 с. http://www.ie.tusur.ru/docs/saprkp.zip

#### **13. Материально-техническое обеспечение дисциплины:**\_\_\_\_\_\_\_\_\_\_\_\_\_\_\_\_\_\_\_\_\_\_\_\_\_\_\_\_\_\_

1. Программа для моделирования электронных схем ASIMEC в компьютерных классах кафедры Промышленная электроника (a. 201б, 301б, 302, 333 корп. ФЭТ)

2. Программа Mathcad в компьютерных классах кафедры Промышленная электроника (a. 201б, 301б, 302, 333 корп. ФЭТ)

3. Программа для моделирования электронных схем PSpice пакета OrCad в компьютерных классах кафедры Промышленная электроника (a. 201б, 301б, 302, 333 корп. ФЭТ)

**14. Методические рекомендации по организации изучения дисциплины** (по усмотрению разработчика программы).

#### **Лекционные занятия**

В связи с необходимостью демонстрации САПР и методики моделирования с использованием вычислительных и программных средств по данной дисциплине лекционные занятия следует проводить с применением компьютера и проектора.

#### **Практические занятия и лабораторные работы**

Практические занятия и лабораторные работы следует проводить в классах, оборудованных компьютерами и доступом в сеть Интернет для возможности решения задач с использованием современных программ САПР, моделирования.

### **Приложение к рабочей программе**

Федеральное государственное бюджетное образовательное учреждение высшего образования

### «ТОМСКИЙ ГОСУДАРСТВЕННЫЙ УНИВЕРСИТЕТ СИСТЕМ УПРАВЛЕНИЯ И РАДИОЭЛЕКТРОНИКИ» (ТУСУР)

**УТВЕРЖДАЮ Директор департамента образования**

\_\_\_\_\_\_\_\_\_\_\_\_\_\_\_\_\_\_\_ **П. Е. Троян**

 $\langle \cdots \rangle$  2016 г.

### **ФОНД ОЦЕНОЧНЫХ СРЕДСТВ ПО УЧЕБНОЙ ДИСЦИПЛИНЕ СИСТЕМЫ АВТОМАТИЗИРОВАННОГО ПРОЕКТИРОВАНИЯ ЭЛЕКТРОННЫХ СХЕМ**

(полное наименование учебной дисциплины или практики)

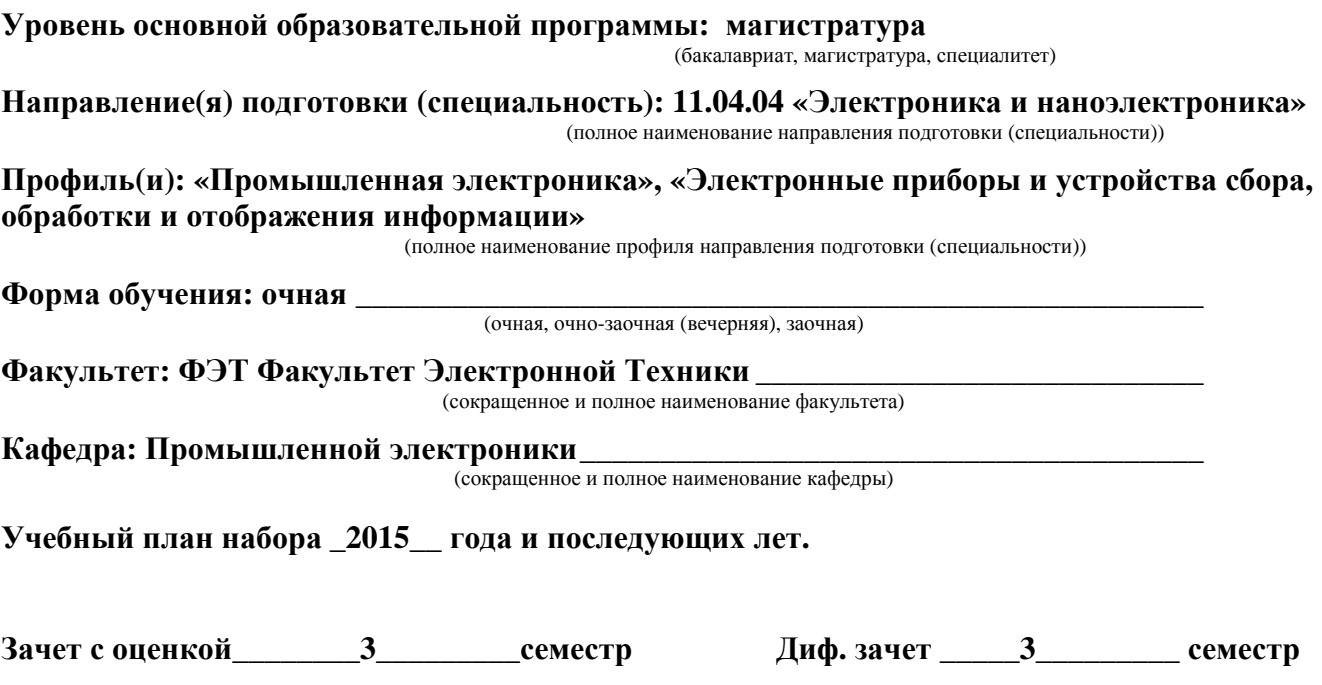

Томск 2016

## Введение

Фонд оценочных средств (ФОС) является приложением к рабочей программе (практики) и представляет собой совокупность контрольно-ДИСЦИПЛИНЫ измерительных материалов (типовые задачи (задания), контрольные работы) и методов их использования, предназначенных для измерения уровня достижения студентом установленных результатов обучения.

ФОС по дисциплине (практике) используется при проведении текущего контроля успеваемости и промежуточной аттестации студентов.

Перечень закрепленных за дисциплиной (практикой) компетенций приведен в таблице 1.

В результате изучения дисциплины студент должен:

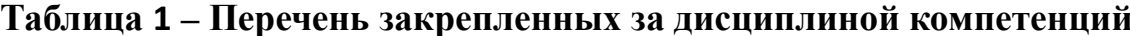

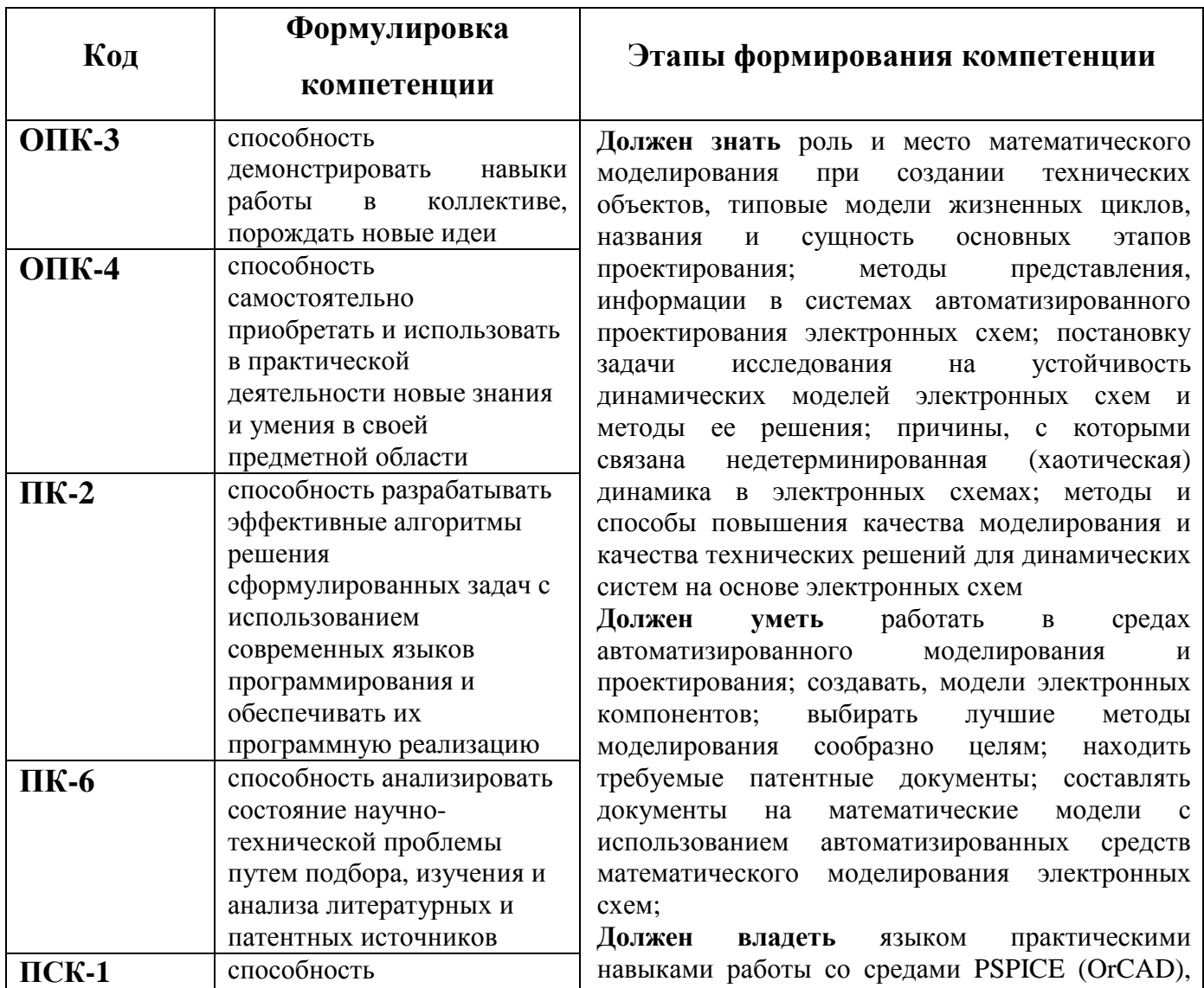

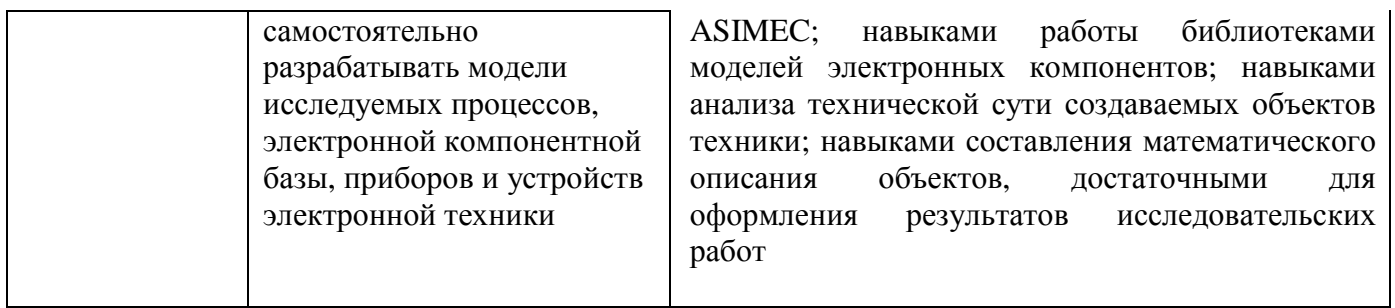

# 2 Реализация компетенций

# 2.1. Компетенция ОПК-3

# ОПК-3: способность демонстрировать навыки работы в коллективе, порождать новые идеи

Для формирования компетенции необходимо осуществить ряд этапов. Этапы формирования компетенции, применяемые для этого виды занятий и используемые средства оценивания представлены в таблице 2.

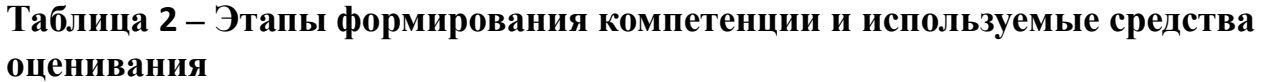

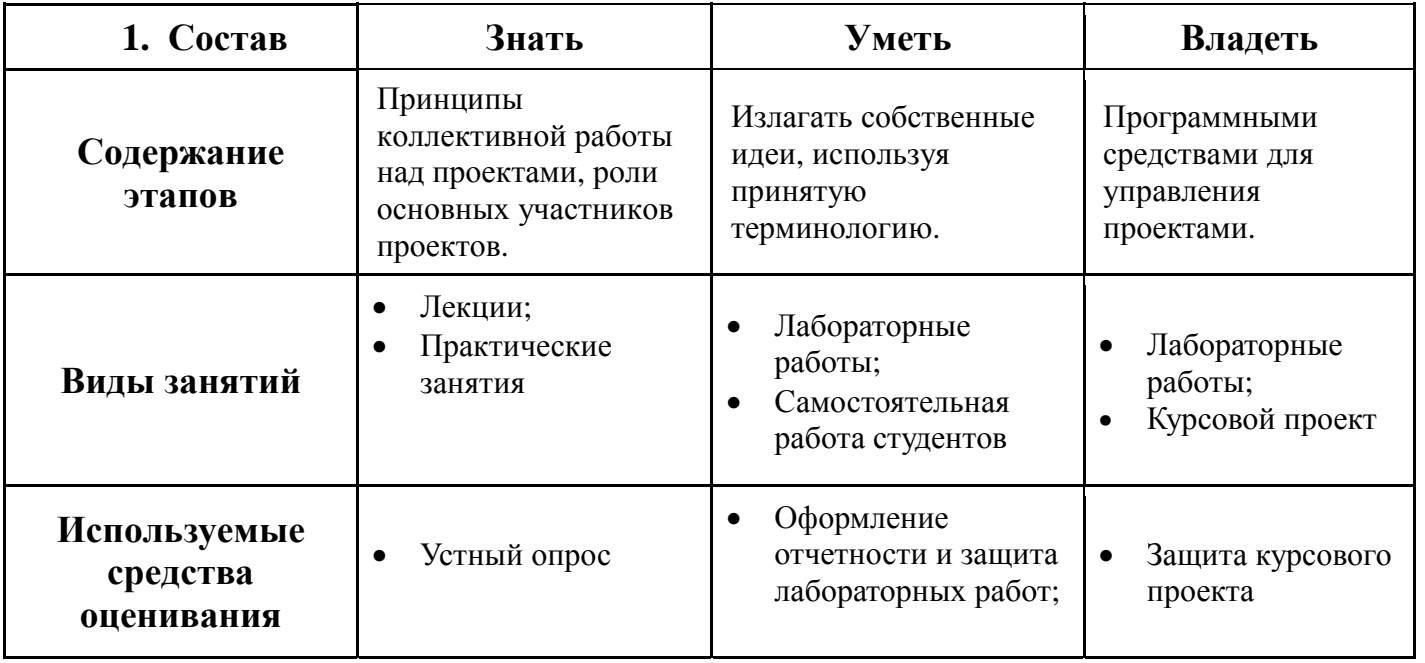

Общие характеристики показателей и критериев оценивания компетенции на всех этапах приведены в таблице 3.

Таблица 3 - Общие характеристики показателей и критериев оценивания компетенции по этапам

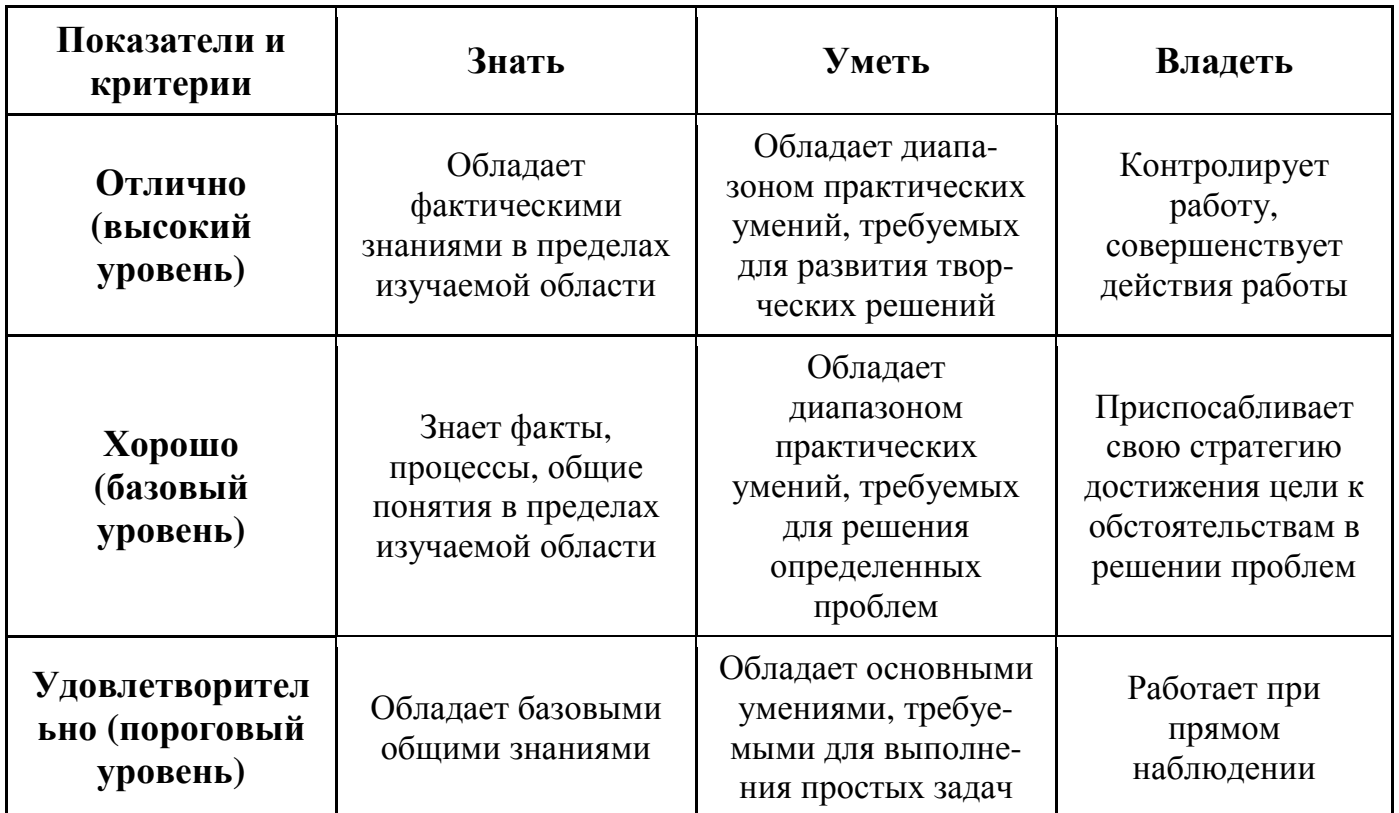

Формулировка показателей и критериев оценивания данной компетенции приведена в таблице 4.

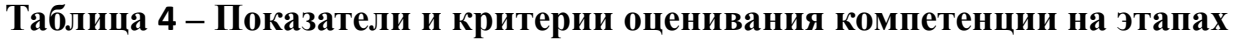

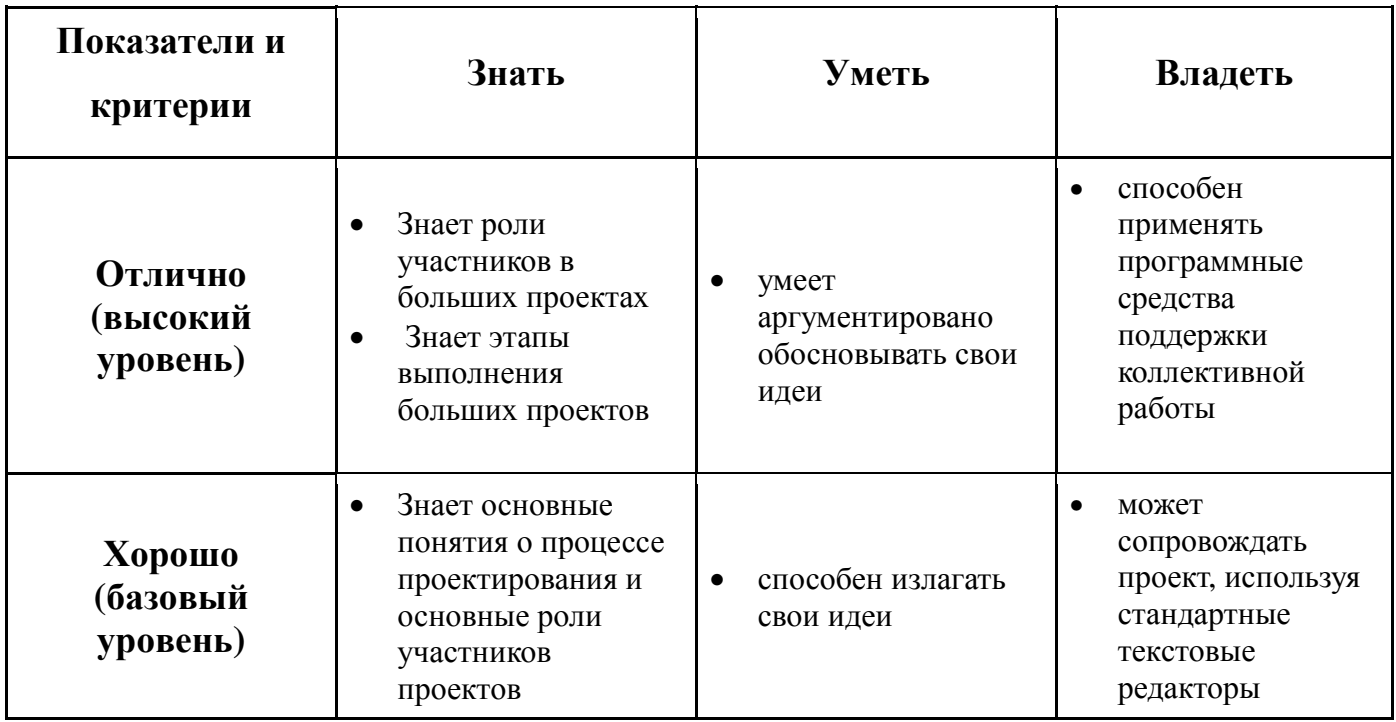

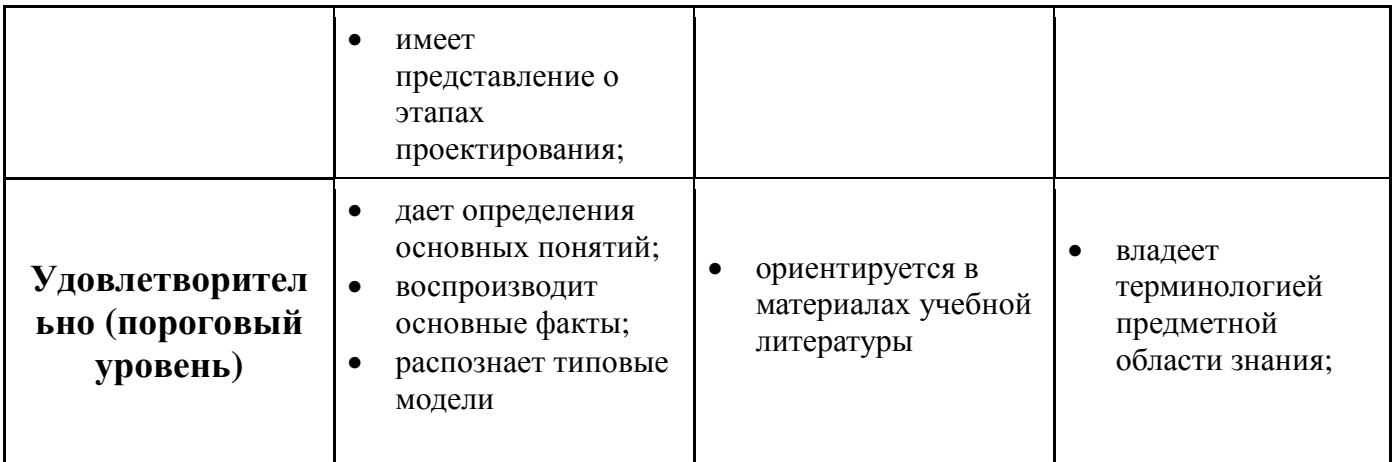

# 2.2. Компетенция ОПК-4

ОПК-4: способность самостоятельно приобретать и использовать в практической деятельности новые знания и умения в своей предметной области

Для формирования компетенции необходимо осуществить ряд этапов. Этапы формирования компетенции, применяемые для этого виды занятий и используемые средства оценивания представлены в таблице 2.

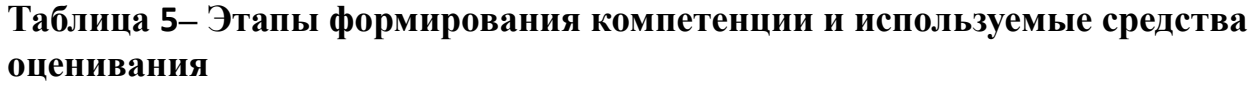

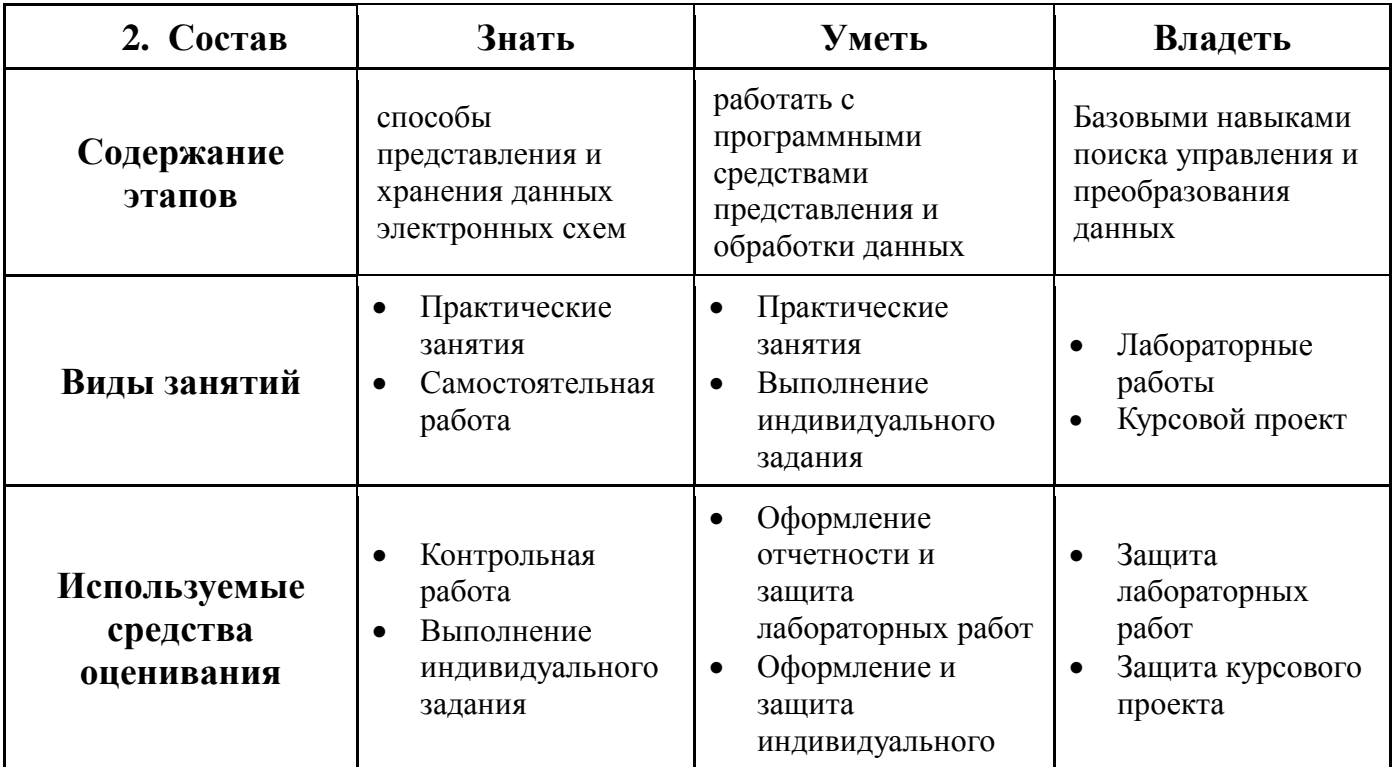

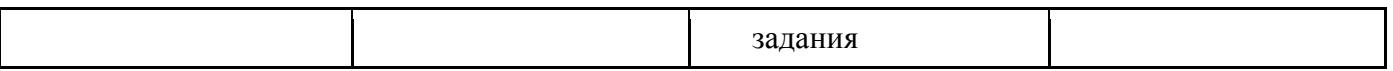

Общие характеристики показателей и критериев оценивания компетенции на всех этапах приведены в таблице 6.

Таблица 6 - Общие характеристики показателей и критериев оценивания компетенции по этапам

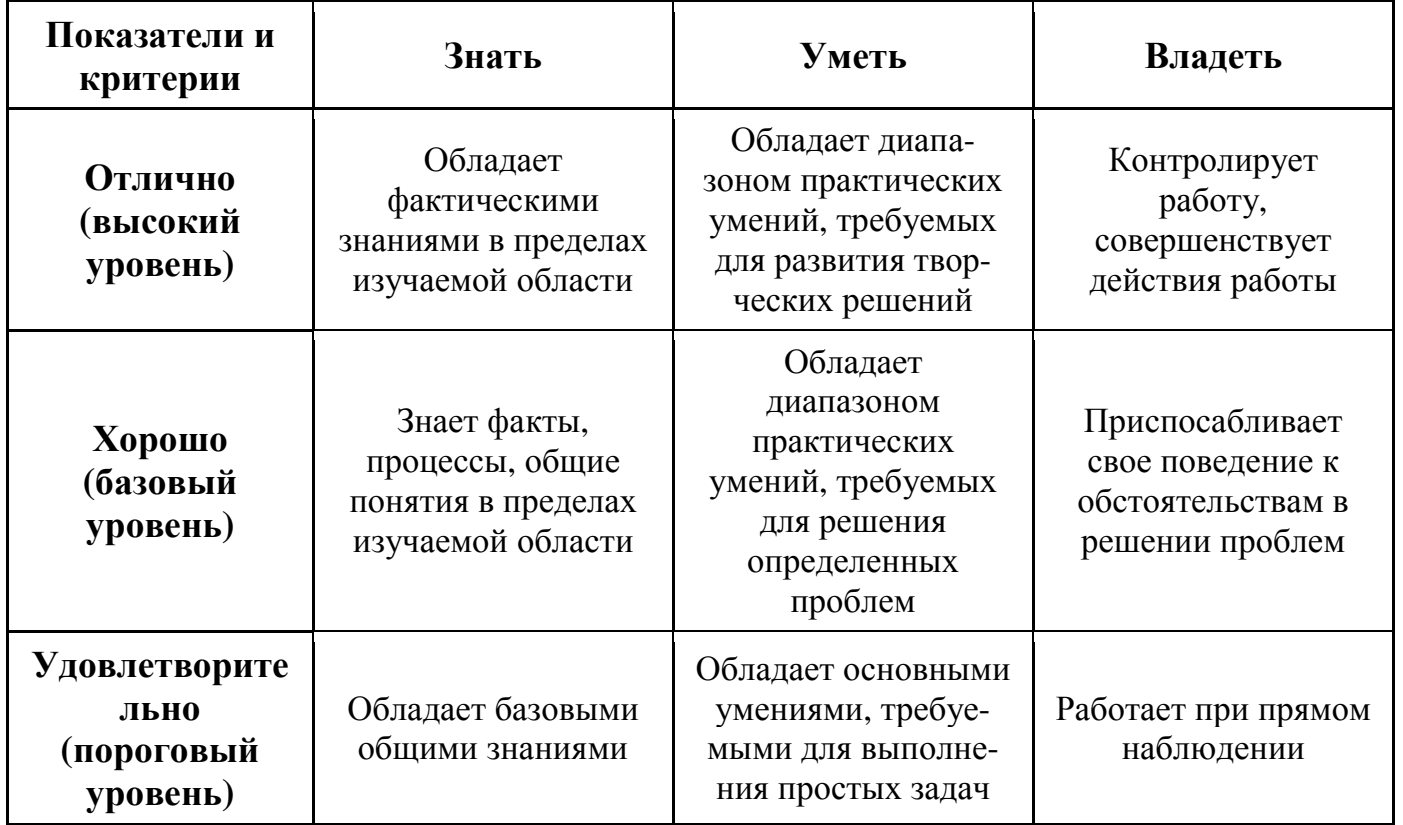

Формулировка показателей и критериев оценивания данной компетенции приведена в таблице 7.

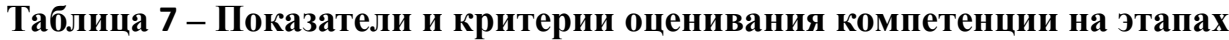

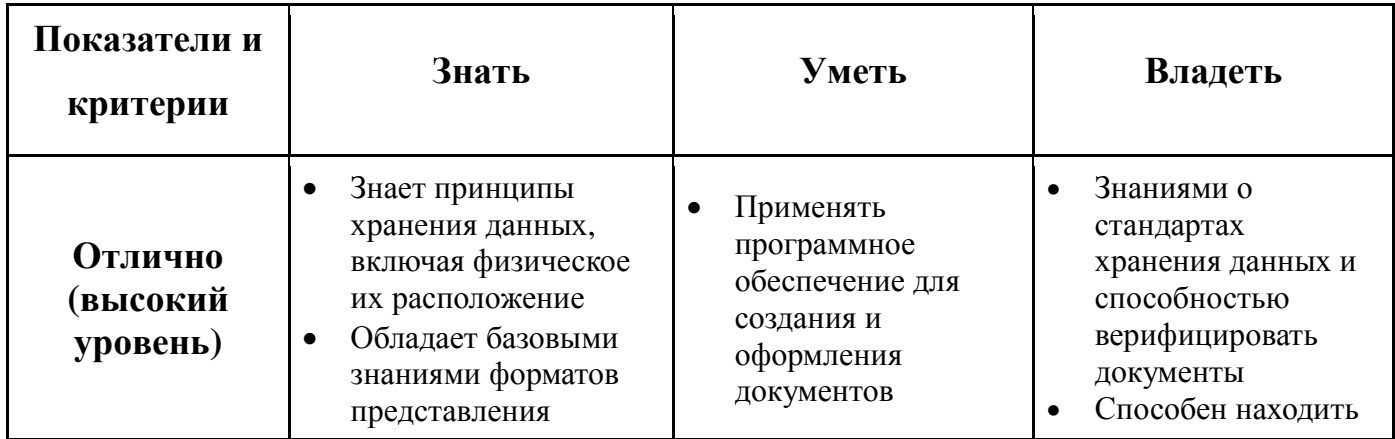

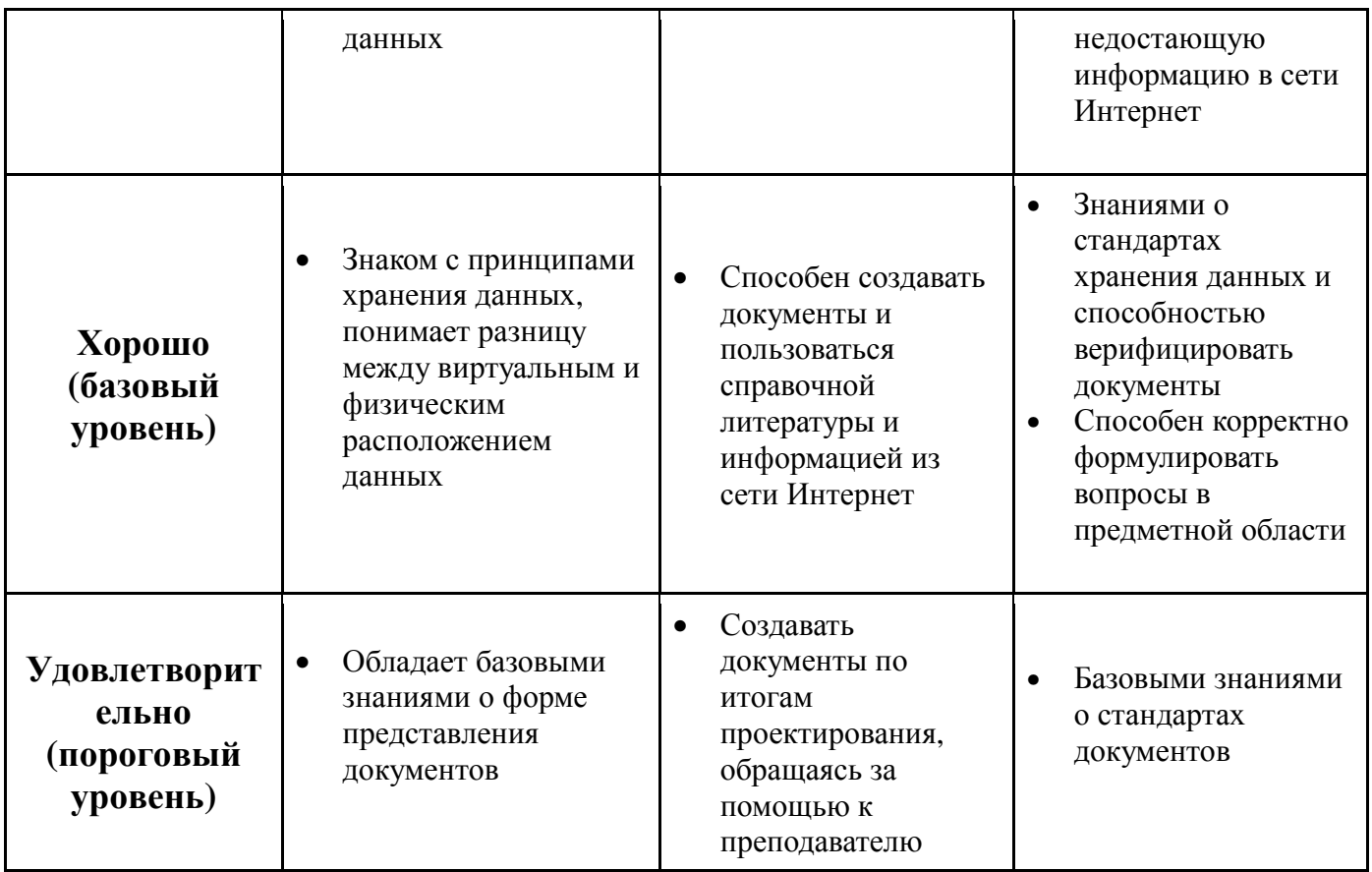

# 2.3. Компетенция ПК-2

ПК-2: способность разрабатывать эффективные алгоритмы решения современных сформулированных задач использованием  $\mathbf{c}$ языков программирования и обеспечивать их программную реализацию

Для формирования компетенции необходимо осуществить ряд этапов. Этапы формирования компетенции, применяемые для этого виды занятий и используемые средства оценивания представлены в таблице 2.

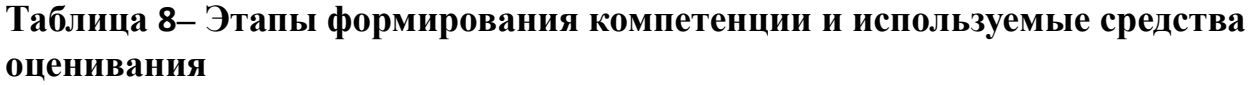

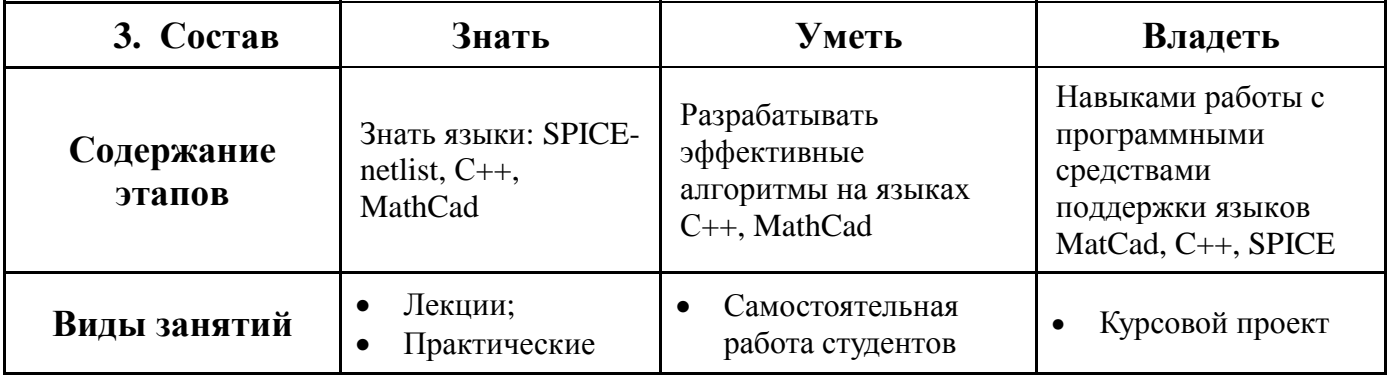

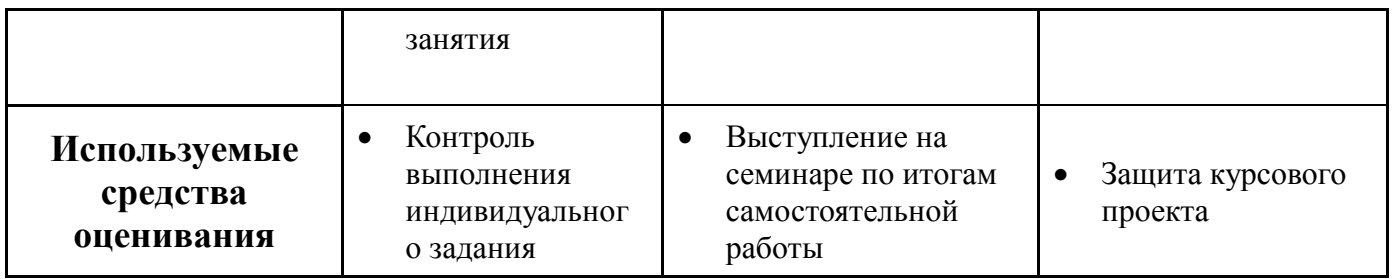

Общие характеристики показателей и критериев оценивания компетенции на всех этапах приведены в таблице 9.

**Таблица 9** – Общие характеристики показателей и критериев оценивания компетенции по этапам

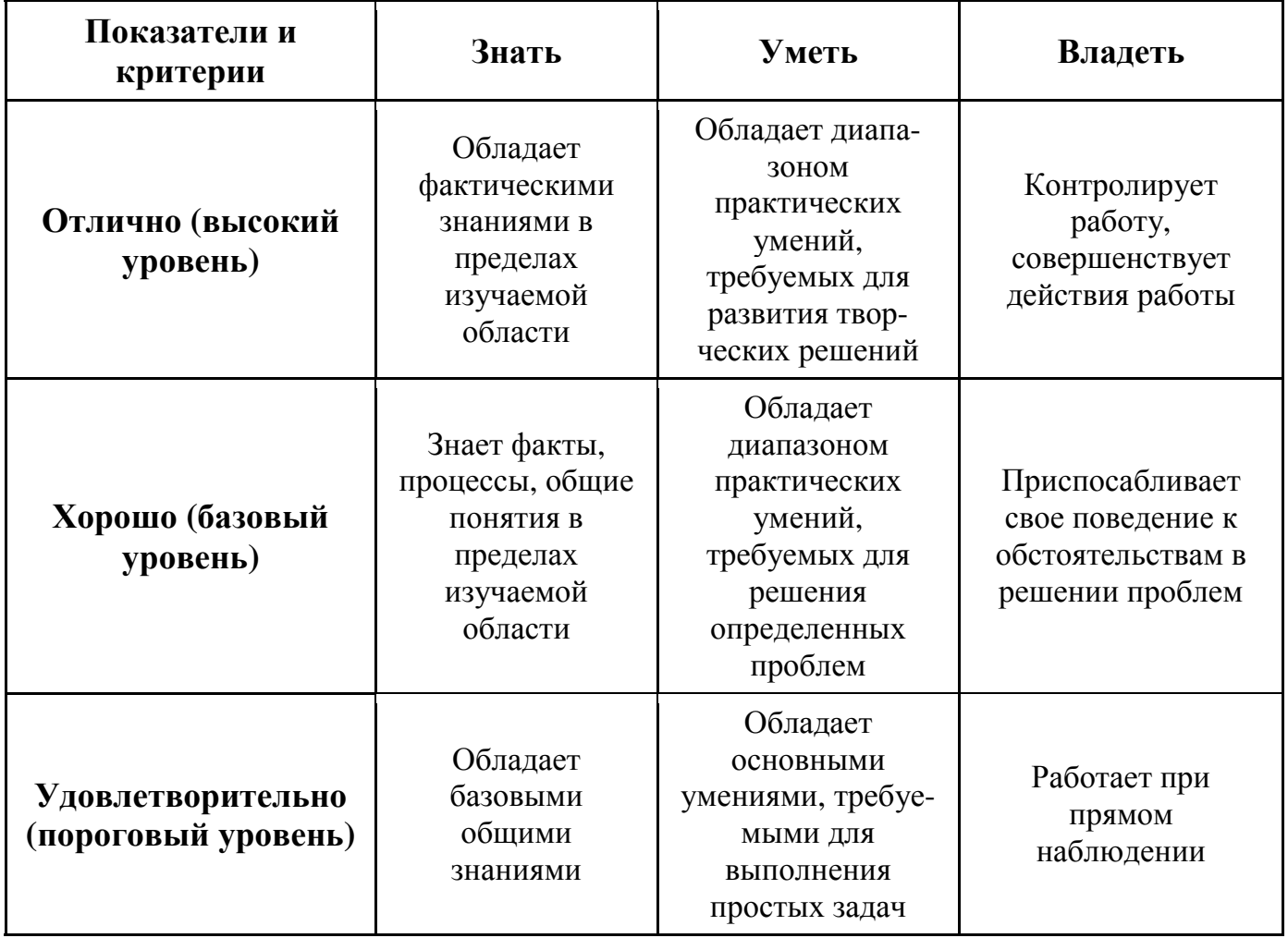

Формулировка показателей и критериев оценивания данной компетенции приведена в таблице 10.

Таблица 10 - Показатели и критерии оценивания компетенции на этапах

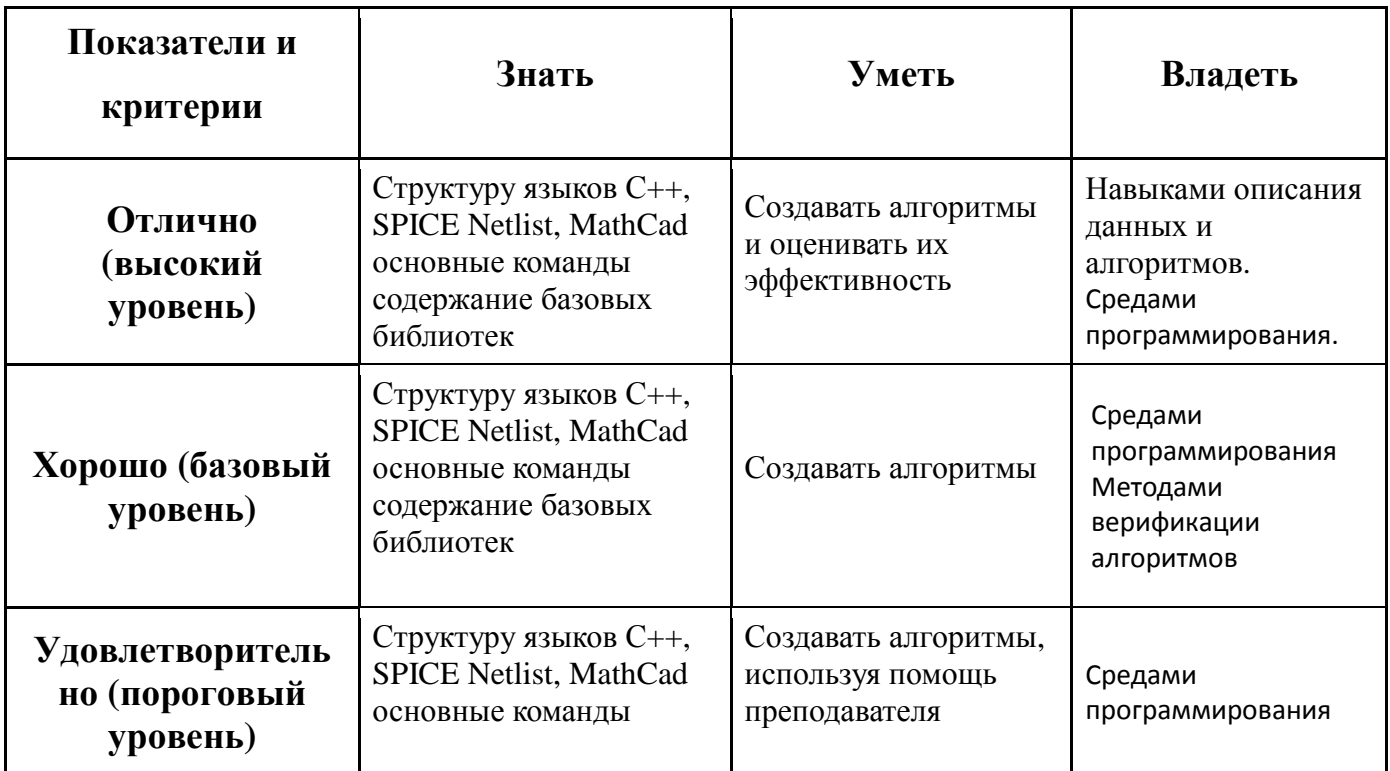

# 2.4. Компетенция ПК-6

ПК-6: способность анализировать состояние научно-технической проблемы путем подбора, изучения и анализа литературных и патентных **ИСТОЧНИКОВ** 

Для формирования компетенции необходимо осуществить ряд этапов. Этапы формирования компетенции, применяемые для этого виды занятий и используемые средства оценивания представлены в таблице 2.

# **Таблица 11– Этапы формирования компетенции и используемые средства оценивания**

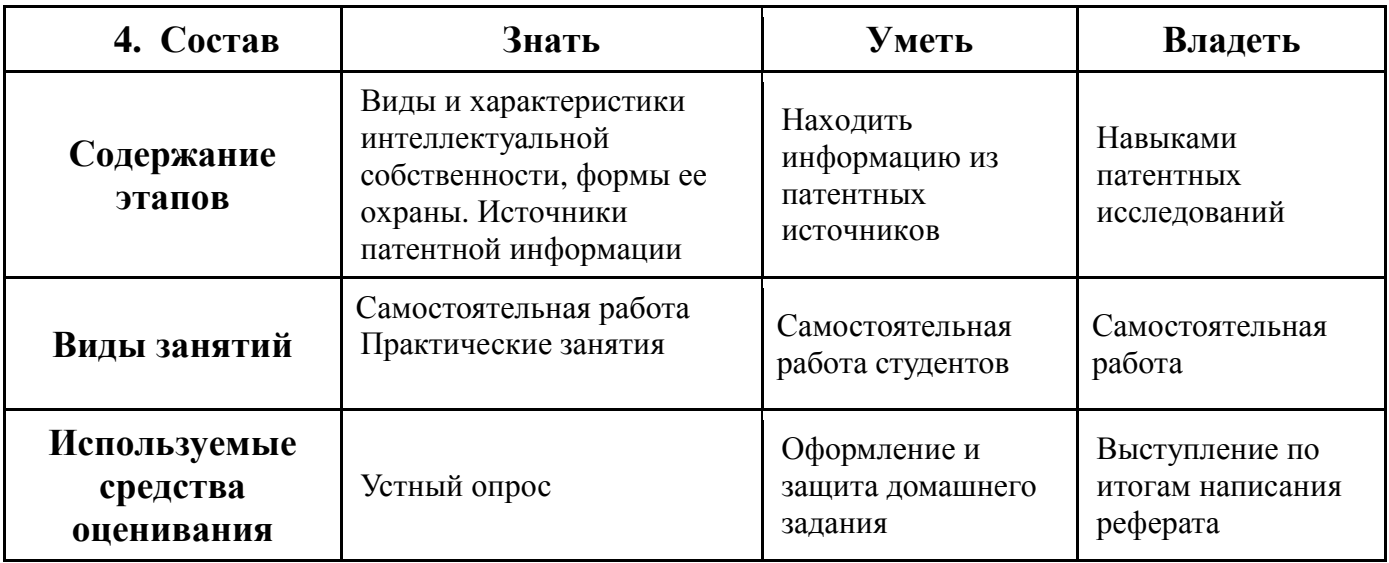

Общие характеристики показателей и критериев оценивания компетенции на всех этапах приведены в таблице 12.

**Таблица 12** – Общие характеристики показателей и критериев оценивания компетенции по этапам

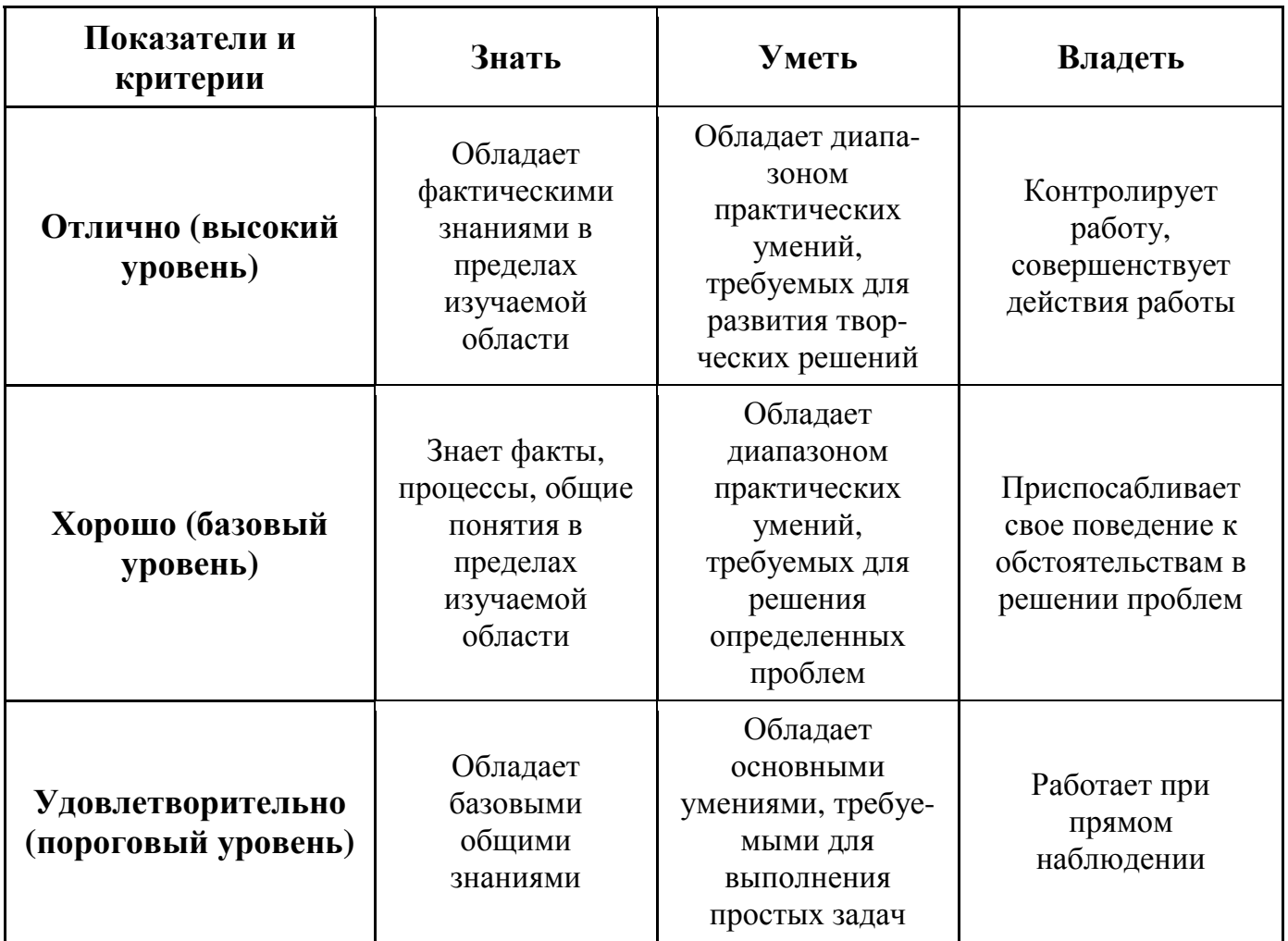

Формулировка показателей и критериев оценивания данной компетенции приведена в таблице 13.

**Таблица 13– Показатели и критерии оценивания компетенции на этапах**

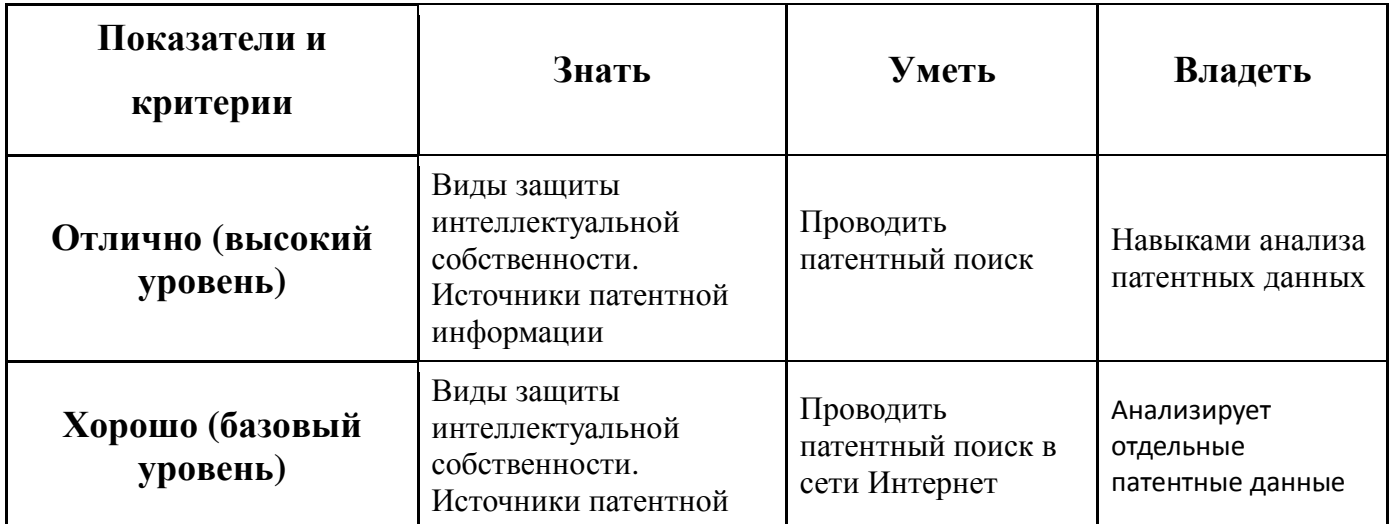

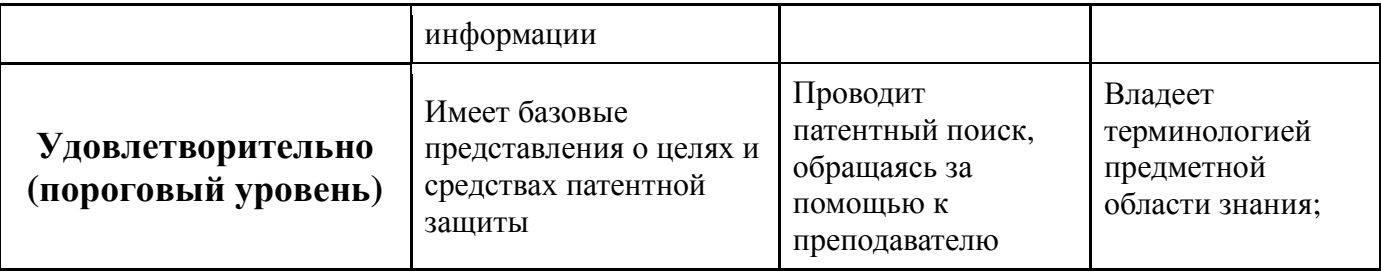

# 2.5. Компетенция ПСК-1

ПСК-1: способность самостоятельно разрабатывать модели исследуемых процессов, электронной компонентной базы, приборов и устройств электронной техники.

Для формирования компетенции необходимо осуществить ряд этапов. Этапы формирования компетенции, применяемые для этого виды занятий и используемые средства оценивания представлены в таблице 2.

### Таблица 14- Этапы формирования компетенции и используемые средства оценивания

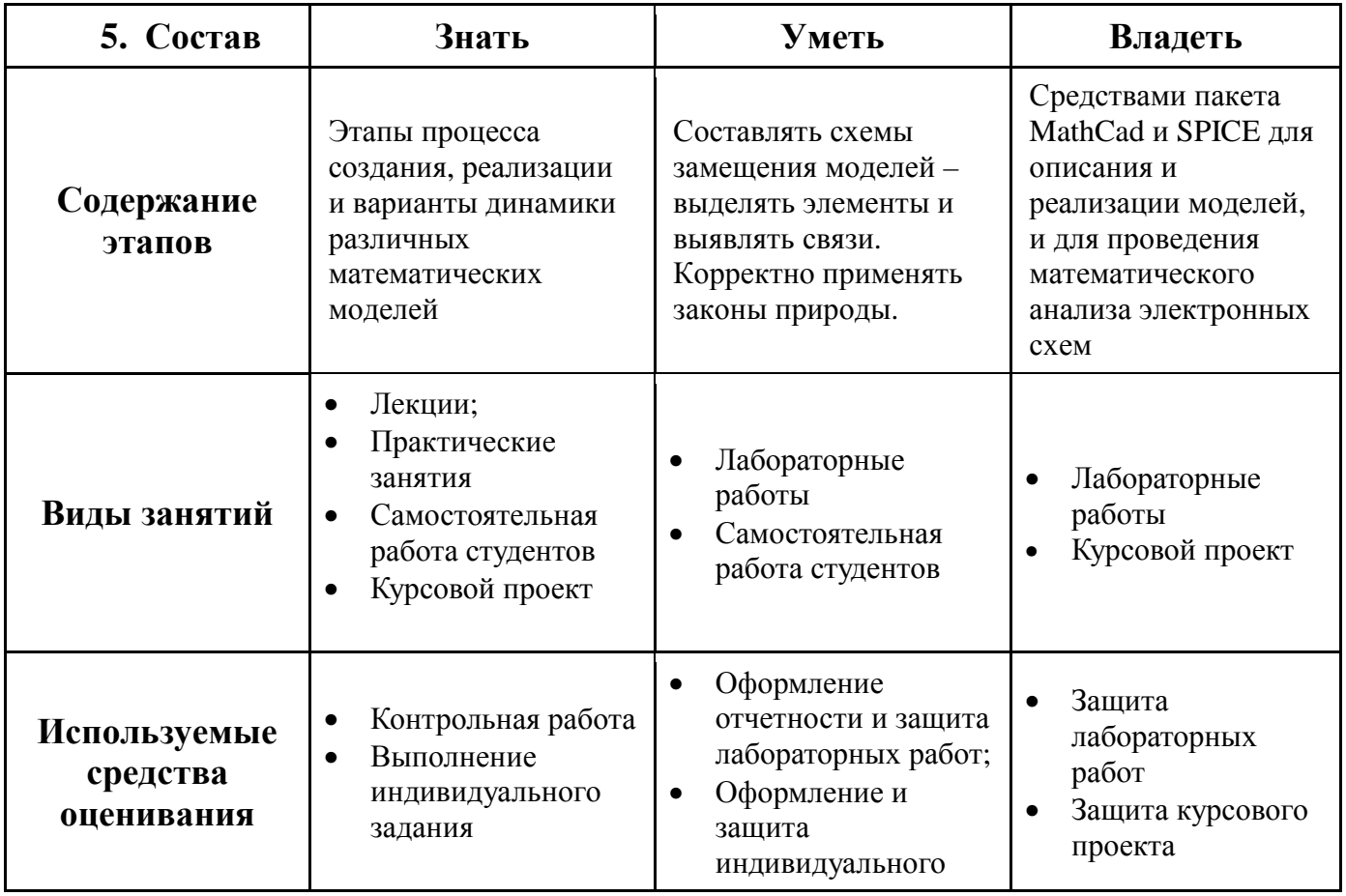

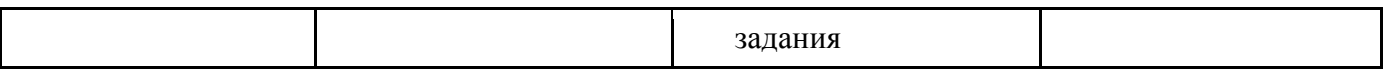

Общие характеристики показателей и критериев оценивания компетенции на всех этапах приведены в таблице 15.

**Таблица 15** – Общие характеристики показателей и критериев оценивания компетенции по этапам

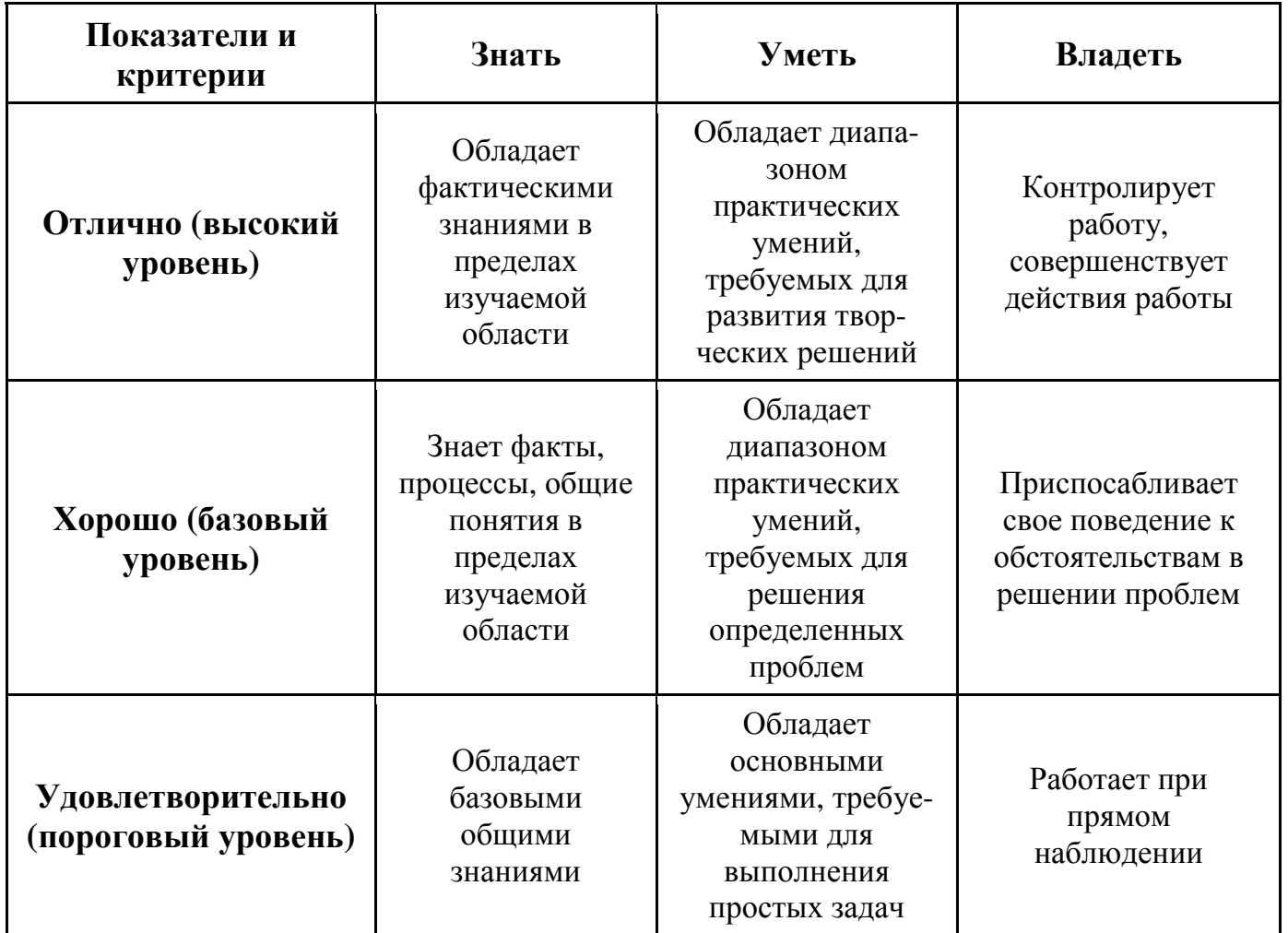

Формулировка показателей и критериев оценивания данной компетенции приведена в таблице 16.

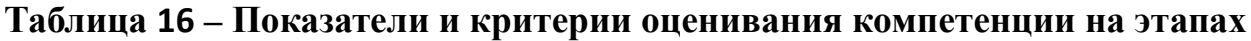

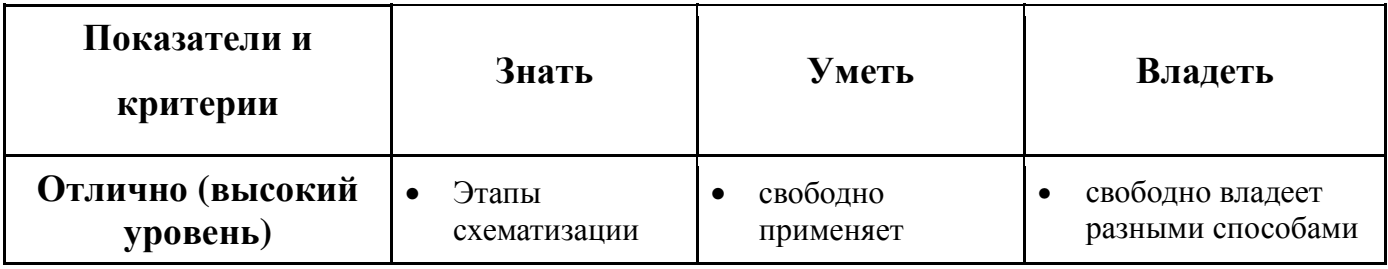

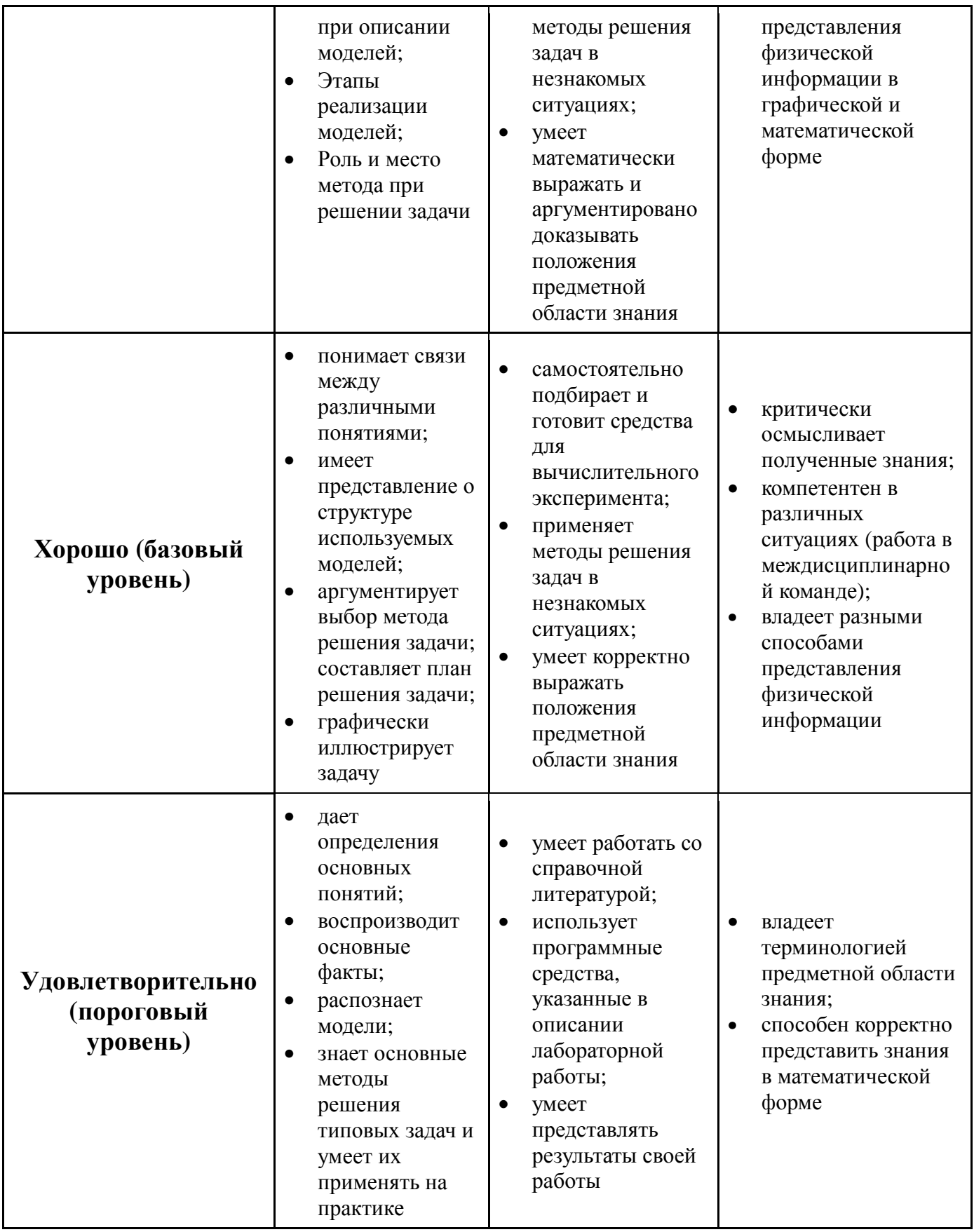

#### $3.$ Типовые контрольные задания

Для реализации вышеперечисленных задач обучения используются типовые контрольные задания, необходимые для оценки знаний, умений, навыков и (или) опыта деятельности, характеризующих этапы формирования компетенций в процессе освоения образовательной программы, в составе:

3.1. Трех контрольных работ.

Темы контрольных работ:

1) Основы теории устойчивости.

2) Итоговая контрольная работа.

Контрольные работы, например:

#### Контрольная работа 1

Задача1. Для нелинейного уравнения 1-го порядка найти все стационарные состояния, определить их устойчивость и радиусы области притяжения стационарных состояний при заданном параметре са, характеристические показатели (при заданном параметре), указать все точки бифуркаций и их типы (прямая, обратная) и сценарии возникновения стационарных состояний (мягкий, жесткий) в точках бифуркаций.

Вариант 1

$$
\frac{dx}{dt} = (2-x)\cdot \left[ (\alpha - 3)^2 - (x-2)^2 - 4 \right].
$$
  

$$
\alpha = 3
$$

Вариант 2

$$
\frac{dx}{dt} = \left[ (x-2)^2 + 4 \cdot (\alpha - 2)^2 - 4 \right] \cdot (x-1),
$$
  
 
$$
\alpha = 2
$$

Задача 2.

Найти стационарное состояние и выполнить анализ устойчивости для линейной системы

Вариант 1

$$
\frac{dX}{dt} = AX + B,
$$
  

$$
A = \begin{bmatrix} -3 & 5 \\ -4 & -5 \end{bmatrix}, B = \begin{bmatrix} -1.9 \\ 3.3 \end{bmatrix}
$$

Вариант 2

$$
X_{k} = FX_{k-1} + D,
$$
  
\n
$$
F = \begin{bmatrix} -0.8 & 5 \\ 0.2 & 0.6 \end{bmatrix}, \quad D = \begin{bmatrix} 8.6 \\ -0.8 \end{bmatrix}
$$

3.2. Выполнение домашнего задания:

Тема задания: Метод Ньютона-Рафсона при анализе нелинейных цепей с транзисторами*.* 

3.3. Темы лабораторных работ:

1) Моделирование генератора автоколебаний в среде PSpice

2) Анализ динамики отображения Фейгенбаума

3) Оценка методов работы с разреженными матрицами

4) Анализ структуры (нормальная или аномальная) стабилизатора понижающего типа

Темы для самостоятельной работы, например:

Изучение применения метода Нъютона-Расфона при моделировании электронных схем. Принципы формирования и реализации математических моделей. Динамика нелинейных устройств и систем. Методы улучшения динамических свойств полупроводникового преобразователя.

3.4. Темы курсового проекта, например:

Исследование динамики нелинейной электрической схемы.

Создание и анализ модели полупроводникового преобразователя электрической энергии (заданного типа).

Разработка цифрового фильтра и его тестирование на последовательности данных

Разработка аналогового фильтра с заданными параметрами и его тестирование на последовательности данных.

Программа нахождения параметров для получения заданного свойства электрической цепи.

Сравнение свойств численной схемы Рунге-Кутта со схемой трапеций.

### **Экзаменационные вопросы: нет***.*

#### **12. Учебно-методическое и информационное обеспечение дисциплины:**

#### **12.1** Основная литература

1. Муромцев Д.Ю. Тюрин И.В. Математическое обеспечение САПР. "Лань", 2014. – 464 с.

http://e.lanbook.com/books/element.php?pl1\_id=42192

#### **12.2 Д**ополнительная литература \_\_\_\_\_\_\_\_\_\_\_\_\_\_\_\_\_\_\_\_\_\_\_\_\_\_\_\_\_\_\_\_\_\_\_\_\_\_\_\_\_\_\_\_\_\_\_\_\_\_\_

1. Баушев В.С. Математическое моделирование и автоматизация проектирования электронных схем. ТУСУР. 2012. - с. http://www.ie.tusur.ru/docs/bvs.zip (для организации практических занятий с. 31-35, стр. 52-59, стр. 74-77)

2. О классификации методов управления. Кобзев Г. А., Савин Д. А., Тановицкий Ю. Н. Доклады Томского государственного университета систем управления и радиоэлектроники. 2008. T. 1(17). http://www.tusur.ru/ru/science/tusur\_reports\_magazine/full-text/

3. Алгоритм адаптивного управления стабилизированными преобразователями напряжения с широтно-импульсным регулированием. Тановицкий Ю.Н., Халиляев Т.Ф., Кобзев Г.А. Доклады Томского государственного университета систем управления и радиоэлектроники.

№1(21) ч. 2. 2010 http://www.tusur.ru/ru/science/tusur\_reports\_magazine/full-text/

4. Ракитин, Валентин Иванович. Руководство по методам вычислений и приложения MATHCAD : Учебное пособие для вузов / В. И. Ракитин. - М. : Физматлит, 2005. – 263 (20 экз. в библ. ТУСУРа)

**12.3** Учебно-методические пособия и программное обеспечение \_\_\_\_\_\_\_\_\_\_\_\_\_\_\_\_\_\_\_\_\_\_\_\_

#### **Для обеспечения дисциплины используются следующие УМП**:\_\_\_\_\_\_\_\_\_\_\_\_\_\_

1. Тановицкий Ю.Н. Системы автоматизированного проектирования электронных схем: Руководство к выполнению лабораторных работ и организации самостоятельной работы для студентов специальности «Промышленная электроника». — Томск: Томский государственный университет систем управления и радиоэлектроники. 2011. — 45 с. http://www.ie.tusur.ru/docs/saprmp.zip (руководство к организации лабораторных работ стр. 7-35, для организации самостоятельной работы стр. 36-45)

2. Тановицкий Ю.Н. Системы автоматизированного проектирования электронных схем: Руководство к выполнению курсового проекта. — Томск: Томский государственный университет систем управления и радиоэлектроники, 2011. — 35 с. http://www.ie.tusur.ru/docs/saprkp.zip

#### **13. Материально-техническое обеспечение дисциплины:**\_\_\_\_\_\_\_\_\_\_\_\_\_\_\_\_\_\_\_\_\_\_\_\_\_\_\_\_\_\_

1. Программа для моделирования электронных схем ASIMEC в компьютерных классах кафедры Промышленная электроника (a. 201б, 301б, 302, 333 корп. ФЭТ)

2. Программа Mathcad в компьютерных классах кафедры Промышленная электроника (a. 201б, 301б, 302, 333 корп. ФЭТ)

3. Программа для моделирования электронных схем PSpice пакета OrCad в компьютерных классах кафедры Промышленная электроника (a. 201б, 301б, 302, 333 корп. ФЭТ)